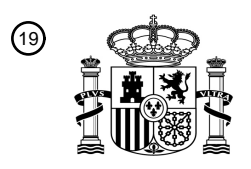

OFICINA ESPAÑOLA DE PATENTES Y MARCAS

ESPAÑA

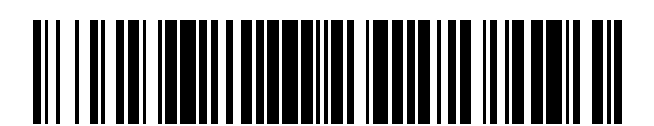

T3

 $\mathbf{\widehat{1}\!\!)}$ Número de publicación: **2 377 455** 

:.51 Int. Cl **G08C 17/00** (2006.01)

# <sup>12</sup> TRADUCCIÓN DE PATENTE EUROPEA

- Número de solicitud europea: 96 **09737964 .8**
- 96 Fecha de presentación: **01.04.2009**
- 97 Número de publicación de la solicitud: **2272055**
- Fecha de publicación de la solicitud: 97 **12.01.2011**

## Título: **Mando a distancia** 54

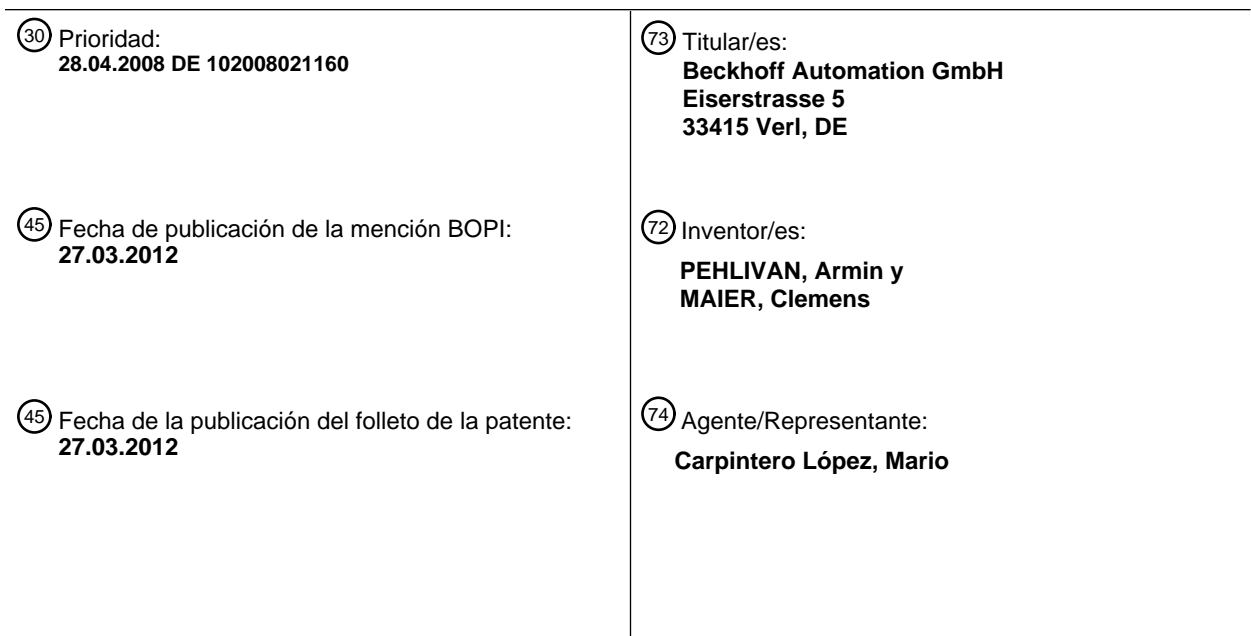

ES 2 377 455 T3 **ES 2 377 455 T3**

Aviso: En el plazo de nueve meses a contar desde la fecha de publicación en el Boletín europeo de patentes, de la mención de concesión de la patente europea, cualquier persona podrá oponerse ante la Oficina Europea de Patentes a la patente concedida. La oposición deberá formularse por escrito y estar motivada; sólo se considerará como formulada una vez que se haya realizado el pago de la tasa de oposición (art. 99.1 del Convenio sobre concesión de Patentes Europeas).

### **DESCRIPCIÓN**

Mando a distancia

La invención se refiere a un procedimiento para el control de objetos.

- Los mandos a distancia para el control de aparatos electrónicos son bien conocidos en el ámbito de la electrónica 5 doméstica. Actualmente, múltiples aparatos electrónicos que se encuentran típicamente en los hogares están equipados con mandos a distancia. Los mandos a distancia permiten conectar, desconectar y conmutar el aparato electrónico correspondiente. También en el entorno industrial se conoce el uso de mandos a distancia para el control y la supervisión de instalaciones.
- Típicamente está asignado un mando a distancia propio a cada aparato. En entornos con muchos aparatos e 10 instalaciones manejables con mando a distancia, por tanto, se necesita una gran cantidad de mandos a distancia. Los mandos a distancia asignados a diferentes aparatos e instalaciones presentan a este respecto conceptos de mando que difieren con frecuencia entre sí. Esto fuerza al usuario de los mandos a distancia a familiarizarse con una cantidad de diferentes conceptos de mando.
- Para el control de aparatos e instalaciones manejables con mando a distancia, los mandos a distancia 15 convencionales envían por norma general señales de control al aparato a controlar o a la instalación a controlar. El mando a distancia establece para esto una conexión de comunicación directa con el aparato a controlar o la instalación a controlar. Habitualmente, esta conexión de comunicación es una conexión de datos por infrarrojos. El mando a distancia envía señales de infrarrojos al aparato a controlar, en las que está codificada la orden de control deseada. Una desventaja del intercambio de datos por señal de infrarrojos consiste en el alcance limitado de las 20 señales de infrarrojos y la necesidad de una comunicación visual directa entre el mando a distancia y el aparato a
- controlar o la instalación a controlar.

El documento WO 02/43023 A2 describe un mando a distancia que, interaccionando con una unidad de control, puede controlar múltiples aparatos. En la unidad de control están introducidas las coordenadas espaciales de todos los aparatos controlables. El mando a distancia presenta medios para detectar la posición y orientación en el espacio 25 del mando a distancia. La unidad de control establece mediante estos datos si el mando a distancia está orientado hacia uno de los aparatos controlables y selecciona este aparato eventualmente para el control.

También el documento DE 10 2005 046 218 A1 describe un sistema de mando a distancia para control de múltiples aparatos. También en este caso está prevista una unidad de control que tiene almacenadas las coordenadas espaciales de todos los aparatos controlables. A su vez se detectan la posición y orientación del mando a distancia 30 para establecer hacia qué aparato está orientado el mando a distancia. Como alternativa, las coordenadas espaciales de los aparatos controlables también pueden estar introducidas en el propio mando a distancia.

También el documento US 2005/0225453 describe un sistema de mando a distancia para el control de múltiples aparatos. También en este caso está prevista una unidad de control que tiene almacenadas las coordenadas espaciales de todos los aparatos controlables. A su vez se detectan la posición y orientación del mando a distancia 35 para establecer hacia qué aparato está orientado el mando a distancia. El aparato seleccionado puede controlarse mediante gestos realizados con el mando a distancia.

En las tres propuestas, el mando a distancia se tiene que orientar hacia las coordenadas del aparato introducidas en la respectiva unidad de control. Esto puede resultar incómodo. En aparatos muy pequeños, muy alejados o dispuestos de forma oculta, orientar el mando a distancia de forma lo suficientemente precisa puede crear 40 dificultades. Esto se cumple tanto más en caso de que los aparatos a controlar se encuentran fuera del alcance visual o en otro recinto o edificio.

Además, la vinculación a las coordenadas espaciales de los aparatos a controlar limita la flexibilidad de las anteriores propuestas. No está prevista ninguna posibilidad para controlar de forma conjunta grupos de aparatos o para ofrecer secuencias de control complejas predefinidas de forma que se puedan consultar cómodamente.

- 45 También el documento US 2006/0241864 describe un sistema de mando a distancia para el control de múltiples aparatos. Se tienen almacenadas las coordenadas espaciales de todos los aparatos controlables. Además es posible vincular determinadas coordenadas espaciales con aparatos que se encuentran en realidad en otro lugar. Se selecciona un aparato a controlar orientándose el mando a distancia hacia el aparato o llevándose a su proximidad.
- Por tanto, esta propuesta simplifica la selección de aparatos pequeños o dispuestos de forma oculta. Sin embargo, 50 no está prevista ninguna posibilidad de controlar de forma conjunta grupos de aparatos o poder ofrecer secuencias de control complejas, predefinidas de forma que se puedan consultar cómodamente.

Por tanto, es objetivo de la presente invención indicar un procedimiento mejorado para el control de objetos que posibilite un control de múltiples objetos con solamente un puntero. Es además objetivo de la presente invención indicar un procedimiento para el control de objetos para el que no tenga que existir ninguna comunicación visual 55 directa entre el puntero y el objeto a controlar. Es además objetivo de la presente invención simplificar el control de

### objetos.

Estos objetivos se resuelven mediante un procedimiento para el control de objetos con las características de la reivindicación 1. Se obtienen formas de realización preferentes a partir de las reivindicaciones dependientes.

- Según el procedimiento de acuerdo con la invención, los objetos a controlar están dispuestos en un espacio real. El 5 espacio real está vinculado mediante una instrucción de vinculación con un espacio de figuras multidimensional. A los objetos a controlar del espacio real están asignadas mediante una instrucción de asignación figuras en el espacio de figuras. El procedimiento comprende una fijación de la posición y orientación de un puntero en el espacio real, un establecimiento de la posición y orientación de una figura de elección asignada al puntero en el espacio de figuras mediante la posición y orientación del puntero en el espacio real y la instrucción de vinculación entre el espacio real
- 10 y el espacio de figuras, una determinación de las figuras del espacio de figuras que son cortadas por la figura de elección, una elección de una figura que es cortada por la figura de elección y un control del objeto en el espacio real asignado a la figura elegida en el espacio de figuras.

Ventajosamente, el procedimiento de acuerdo con la invención permite el control de múltiples objetos con solamente un puntero. A este respecto no tiene que existir ningún contacto visual directo entre el puntero y el objeto a controlar. 15 Ventajosamente puede realizarse la elección de un objeto a controlar intuitivamente señalando con el puntero hacia el objeto.

De acuerdo con una forma de realización preferente, para la definición del espacio de figuras se realizan etapas para la fijación de una vinculación matemática entre el espacio de figuras y el espacio real, para la asignación de figuras a los objetos a controlar y para la colocación de las figuras en el espacio de figuras.

20 Ventajosamente, mediante la vinculación de espacio real y de figuras se consigue un alto grado de abstracción que posibilita una adaptación del procedimiento de acuerdo con la invención a múltiples casos de aplicación.

Preferentemente, las figuras se colocan sin solapamiento en el espacio de figuras. Esto simplifica la elección de un objeto a controlar, ya que disminuye la probabilidad de que una figura de elección corte más de una figura.

En una forma de realización preferente se fijan la posición y el tamaño del espacio de figuras y de las figuras 25 asignadas a los objetos a controlar automáticamente de forma correspondiente con la ubicación y el tamaño de objetos a controlar detectados. Esto simplifica la generación de un espacio de figuras asignado a un espacio real. Ventajosamente se puede realizar la generación de forma considerablemente automática.

En una forma de realización preferente, los objetos a controlar están unidos con un equipo de control. A este respecto, para el control del objeto asignado a la figura elegida se realizan etapas para la transmisión de un 30 comando de control desde el puntero al equipo de control y para la transmisión del comando de control desde el equipo de control al objeto.

Ventajosamente, según este procedimiento no es necesaria una conminación directa entre el puntero y el objeto a controlar. De este modo, no tiene que existir una comunicación visual entre el objeto y el puntero y el control se puede realizar independientemente de la distancia entre el objeto y el puntero.

- 35 En una forma de realización preferente adicional, el procedimiento comprende además etapas para la asignación de uno o varios valores de ajuste de uno o varios objetos a controlar a una figura de ajuste, para la colocación de la figura de ajuste en el espacio de figuras, para la elección de la figura de ajuste y para la transmisión del uno o varios valores de ajuste al uno o varios objetos.
- Este procedimiento establece la posibilidad de introducir conjuntos de ajustes adecuados entre sí para distintos 40 objetos a controlar y volver a consultar los mismos. De este modo pueden tenerse en cuenta escenarios que se repiten con frecuencia y los ajustes adecuados de distintos objetos a controlar no tienen que introducirse cada vez de nuevo.

Preferentemente, el puntero presenta la forma de un mando a distancia. De este modo no tienen que acostumbrarse de nuevo los usuarios que están acostumbrados al uso de un mando a distancia.

45 En una forma de realización preferente, el puntero presenta un indicador sensible a contacto. Esto permite un manejo más cómodo del puntero.

En una forma de realización preferente adicional, el puntero emite un rayo de luz en una dirección fijada, cuya orientación en el espacio real se corresponde con la orientación de la figura de elección en el espacio de figuras. De este modo se marca mediante una mancha luminosa un objeto hacia el que está orientado el puntero. Esto puede 50 simplificar la elección de un objeto a controlar.

Preferentemente, el control del objeto elegido se realiza mediante la ejecución de movimientos fijados con el puntero. De este modo se posibilita un manejo intuitivo y no complicado del puntero.

Se obtienen otras formas de realización preferentes a partir de las restantes reivindicaciones dependientes.

La invención se explica a continuación con más detalle mediante ejemplos de realización con referencia a los dibujos adjuntos. A este respecto muestran:

La Figura 1, una representación esquemática de un espacio real con objetos controlables y no controlables y un puntero;

- 5 La Figura 2, una representación esquemática de un espacio de figuras con una figura, una figura de ajuste y una figura de elección;
	- La Figura 3, una representación esquemática de un objeto y una figura asignada;

La Figura 4, una representación esquemática de múltiples objetos con una figura asignada;

La Figura 5, una representación esquemática de múltiples objetos con figuras asignadas;

### 10 La Figura 6, una representación esquemática de un objeto con múltiples figuras asignadas;

La Figura 7, una representación esquemática de un plano de edificio con múltiples figuras bidimensionales;

La Figura 8, una representación esquemática de un aparato de control, que está unido con dos objetos, un puntero y un aparato de detección de la posición;

La Figura 9, un diagrama del desarrollo esquemático de un procedimiento para el control de objetos;

15 La Figura 10, una representación esquemática de un procedimiento para el control de objetos;

La Figura 11, un diagrama del desarrollo esquemático de un procedimiento para la definición de un espacio de figuras;

La Figura 12, una representación esquemática de un puntero;

La Figura 13, una representación esquemática de un puntero con figura de elección asignada;

20 La Figura 14, una representación esquemática de un puntero con figura de elección asignada;

La Figura 15, una representación esquemática de un puntero con figura de elección asignada;

La Figura 16, una representación esquemática de un puntero con figura de elección asignada;

La Figura 17, una representación esquemática de un puntero con figura de elección asignada;

La Figura 18, una representación esquemática de un puntero con figura de elección asignada;

- 25 La Figura 19, una representación esquemática de un puntero y varias figuras cortadas por la figura de elección asignada;
	- La Figura 20, una representación esquemática de un puntero y una figura de elección asignada;
	- La Figura 21, una representación esquemática de una figura de elección y múltiples figuras;
	- La Figura 22, una representación esquemática de un puntero y un sistema de detección de la posición;
- 30 La Figura 23, una representación esquemática de un puntero y un sistema de detección de la posición;

La Figura 24, una representación esquemática de un puntero estacionario;

La Figura 25, una representación esquemática de un objeto controlable y un puntero.

La Figura 1 muestra una representación esquemática de un espacio real 100. El espacio real 100 puede ser, por ejemplo, un recinto en un edificio, por ejemplo, una vivienda o una fábrica. El espacio real 100 puede encontrarse 35 también en el exterior de un edificio. El espacio real 100 puede presentar cualquier tamaño. El espacio real 100 puede comprender también varios recintos de un edificio o una parte de un recinto de un edificio.

Al espacio real 100 puede asignarse un sistema de coordenadas cartesiano, tridimensional con un primer eje  $x_1$ , un segundo eje  $y_1$  y un tercer eje  $z_1$ . Los ejes  $x_1$ ,  $y_1$ ,  $z_1$  se encuentran respectivamente de forma perpendicular entre sí.

En el espacio real 100 se encuentra un objeto controlable 101. El objeto controlable 101 puede ser, por ejemplo, un 40 aparato eléctrico o electrónico, por ejemplo, un aparato electrónico doméstico o una instalación en una fábrica. Por ejemplo, en el caso del objeto controlable 101 puede tratarse de un televisor. El objeto controlable 101 presenta posibilidades de ajuste que se pueden modificar por un usuario. En el caso de un televisor, el usuario puede ajustar, por ejemplo, el programa que se reproduce o el volumen. En caso de que el objeto controlable 101 sea una lámpara,

por ejemplo, se puede controlar su luminosidad. En caso de que el objeto controlable 101 sea una instalación que se encuentra en una fábrica, entonces se pueden modificar los ajustes de esta instalación.

Además, en el espacio real 100 se encuentra un objeto no controlable 102. En el caso del objeto no controlable 102 puede tratarse de cualquier objeto que no prevea ninguna posibilidad de control para un usuario. El objeto no 5 controlable 102 puede ser, por ejemplo, una planta de interior, una placa aplicada en una pared o una instalación no controlable de una fábrica.

El espacio real 100 puede presentar además del objeto controlable 101 representado y el objeto no controlable 102 representado cualquier cantidad de otros objetos controlables y no controlables. Los objetos controlables y no controlables pueden estar dispuestos de forma aleatoria en el interior del espacio real. En caso de que el espacio 10 real 100 comprenda varios recintos o partes de edificios de un edificio, entonces los objetos controlables y no controlables pueden estar dispuestos en diferentes recintos o partes de edificios del espacio real 100.

La Figura 1 muestra además un puntero 103 dispuesto en el espacio real 100. El puntero 103 sirve para el control del objeto controlable 101 y otros objetos controlables del espacio real 100. El puntero 103 puede presentar la forma de un mando a distancia, tal como se conoce, por ejemplo, para televisores. El puntero 103 puede presentar también 15 la forma de un teléfono móvil o cualquier otra forma. En la representación de la Figura 1 se trata, en el caso del puntero 103, de un dispositivo que se puede mover libremente en el espacio real 100.

En cada punto en el espacio real 100, el puntero 103 presenta una posición que se puede indicar con respecto a los ejes de coordenadas x<sub>1</sub>, y<sub>1</sub>, z<sub>1</sub>. Adicionalmente, el puntero 103 se puede girar alrededor de cualquier eje. En cualquier momento, el puntero 103 presenta una orientación en el interior del espacio real 100 que se puede 20 expresar, por ejemplo, mediante un vector de dirección, que se puede indicar en unidades de los ejes de

- coordenadas x<sub>1</sub>, y<sub>1</sub>, z<sub>1</sub>. En la Figura 1 está dibujada una línea visual 104 que indica la orientación del puntero 103. En el ejemplo de la Figura 1, la línea visual 104 se encuentra de forma perpendicular sobre una superficie externa del puntero 103. En caso de que el puntero 103 presente la forma de un mando a distancia, la línea visual 104 puede encontrarse, por ejemplo, de forma perpendicular sobre una superficie frontal del puntero 103. En la Figura 1,
- 25 el puntero 103 está orientado de tal manera que la línea visual 104 está dirigida en dirección del objeto controlable 101. Esto se corresponde con el uso intuitivo de un mando a distancia convencional que sirve para el control del objeto controlable 101.

La Figura 2 muestra una representación esquemática de un espacio de figuras 200 vinculado con el espacio real 100. El espacio de figuras 200 puede ser un espacio de figuras uni-, bi- o tridimensional. En la representación de la 30 Figura 2, el espacio de figuras 200 es un espacio de figuras tridimensional con un sistema de coordenadas cartesiano con ejes  $x_2$ ,  $y_2$ ,  $z_2$ , que se encuentran respectivamente de forma perpendicular entre sí. El espacio de figuras 200 está vinculado con el espacio real 100 mediante una instrucción de vinculación. La instrucción de vinculación puede entenderse como conexión entre el sistema de coordenadas cartesiano con ejes x<sub>1</sub>, y<sub>1</sub>, z<sub>1</sub> del espacio real 100 y el sistema de coordenadas cartesiano con los ejes x<sub>2</sub>, y<sub>2</sub>, z<sub>2</sub> del espacio de figuras 200. En el

35 caso de la instrucción de vinculación puede tratarse, por ejemplo, de una representación lineal. La instrucción de vinculación puede comprender una traslación, una rotación y una ampliación o disminución. La instrucción de vinculación puede comprender también cualquier otra operación matemática o instrucción de vinculación. En un caso sencillo, la instrucción de vinculación entre el espacio real 100 y el espacio de figuras 200 es una representación idéntica. En este caso, el espacio real 100 y el espacio de figuras 200 se encuentran de forma 40 coincidente uno sobre otro.

El espacio de figuras 200 puede presentar cualquier extensión. El espacio de figuras 200 puede ser mayor, menor o del mismo tamaño que el espacio real 100.

En el espacio de figuras 200 está dispuesta una figura 201. La figura 201 está asignada al objeto controlable 101 del espacio real 100 mediante una instrucción de asignación. La figura 201 puede estar dispuesta en diferentes 45 posiciones en el interior del espacio de figuras 200 y presentar diferentes tamaños y orientaciones en el interior del espacio de figuras 200. En caso de que el espacio de figuras 200 esté superpuesto de forma coincidente al espacio real 100, la figura 201 puede estar dispuesta preferentemente en la misma posición en el interior del espacio de figuras 200 en el que está dispuesto el objeto controlable 101 asignado a la figura 201 en el espacio real 100. Preferentemente, la figura 201 tiene en este caso una forma similar al objeto controlable 101 y presenta un tamaño 50 similar que el objeto controlable 101. El objeto controlable 101 dispuesto en el espacio real 100 puede presentar una geometría complicada. En este caso se puede simplificar preferentemente la forma de la figura 201. En caso de que el objeto controlable 101 sea un televisor, se puede asignar al objeto controlable 101, por ejemplo, una figura con forma de paralelepípedo 201 en el espacio de figuras 200.

La Figura 2 muestra además una figura de elección 203 dispuesta en el espacio de figuras 200. La figura de elección 55 203 en el espacio de figuras 200 está asignada al puntero 103 en el espacio real 100 mediante una instrucción de asignación. La posición y orientación de la figura de elección 203 en el espacio de figuras 200 se corresponden de acuerdo con la instrucción de vinculación del espacio de figuras 200 y espacio real 100 con la posición y orientación del puntero 103 en el espacio real 100.

En el ejemplo representado de la Figura 2, la figura de elección 203 presenta la forma de un cono. La figura de elección 203 puede tener cualquier otra forma, por ejemplo, la forma de un cilindro, una pirámide, un paralelepípedo, un tetraedro, un prisma, una recta o un conjunto de rectas con forma de abanico u otra forma geométrica.

- En el ejemplo de la Figura 2, la punta de la figura de elección 203 con forma de cono se encuentra en la posición del 5 espacio de figuras 200 que está vinculada mediante la instrucción de vinculación entre el espacio de figuras 200 y el espacio real 100 con la posición del puntero 103 en el espacio real 100. En la Figura 1 está dirigida una línea visual 104 que se encuentra de forma perpendicular sobre una superficie del puntero 103 hacia el objeto controlable 101 del espacio real 100. De forma correspondiente, la figura de elección 203 en la Figura 2 corta la figura 201. En los ejemplos mostrados en las Figuras 1 y 2, la instrucción de vinculación entre el espacio real 100 y el espacio de
- 10 figuras 200 y la instrucción de asignación entre el objeto controlable 101 y la figura 201 están seleccionadas de tal manera que la figura de elección 203 corta la figura 201 cuando una línea visual 104 que se encuentra de forma perpendicular sobre una superficie del puntero 103 está orientada hacia el objeto controlable 101 del espacio real 100. La instrucción de vinculación y la instrucción de asignación, sin embargo, en otras formas de realización también se pueden seleccionar de tal manera que la figura de elección 203 no corte la figura 201 cuando el puntero
- 15 103 está dirigido hacia el objeto controlable 101. En lugar de esto, la figura de elección 203 podría cortar la figura 201 en otra orientación del puntero 103 en el espacio real 100.

El espacio de figuras 200 representado en la Figura 2 presenta adicionalmente una figura de ajuste 202. La figura de ajuste 202 no está asignada a ningún objeto del espacio real 100 de la Figura 1. La figura de ajuste 202 representa un conjunto de valores de ajuste para uno o varios objetos controlables del espacio real 100. Por ejemplo, la figura

- 20 de ajuste 202 puede representar uno o varios valores de ajuste para el objeto controlable 101 de la Figura 1. La figura de ajuste 202 se encuentra en la posición del espacio de figuras 200 que está vinculada con la posición del objeto no controlable 102 en el espacio real 100 de la Figura 1. Esto tiene como consecuencia que la figura de elección 203 corta la figura de ajuste 202 en el espacio de figuras 200 cuando el puntero 103 en el espacio real 100 vinculado de la Figura 1 se orienta hacia el objeto no controlable 102. Sin embargo, la figura de ajuste 202 podría 25 estar dispuesta también en cualquier otra posición en el interior del espacio de figuras 200. El espacio de figuras 200
- podría presentar también otras figuras de ajuste. También se podría omitir la figura de ajuste 202.

La Figura 3 ilustra de nuevo la relación entre un objeto controlable 300 dispuesto en un espacio real y una figura 301 dispuesta en un espacio de figuras vinculado con el espacio real. El objeto controlable puede ser, por ejemplo, una lámpara con luminosidad ajustable o una instalación de música con volumen ajustable. La figura 301 está asignada

30 al objeto 300 mediante una instrucción de asignación. La figura 301 puede presentar la misma geometría que el objeto 300. Sin embargo, la figura 301 también puede presentar otra geometría que el objeto 300. Por ejemplo, la geometría de la figura 301 puede estar simplificada con respecto a la geometría del objeto 300. La figura 301 puede encontrarse en la posición del espacio de figuras que está vinculada con la posición del objeto 300 en el espacio real. Sin embargo, la figura 301 puede encontrarse también en otra posición del espacio de figuras. En el ejemplo 35 representado en la Figura 3, al objeto 300 está asignada la figura 301 y a la figura 301 está asignado el objeto 300.

En la Figura 4 están representados esquemáticamente tres objetos controlables 400, 401, 402 dispuestos en un espacio real. Los objetos controlables 400, 401, 402 dispuestos en el espacio real pueden ser, por ejemplo, tres lámparas con luminosidad controlable. A los tres objetos controlables 400, 401, 402 dispuestos en el espacio real está asignada una figura 403 mediante una instrucción de asignación, que está dispuesta en un espacio de figuras 40 vinculado mediante una instrucción de vinculación con el espacio real. En el ejemplo representado en la Figura 4, a los tres objetos controlables 400, 401, 402, por tanto, está asignada una figura 403 común. A la figura 403 están asignados los tres objetos controlables 400, 401, 402.

La Figura 5 muestra en una representación esquemática tres objetos 500, 502, 504 dispuestos en un espacio real. Los objetos controlables 500, 502, 504 pueden ser, por ejemplo, lámparas con luminosidad controlable. A los objetos 45 500, 502, 504 dispuestos en el espacio real están vinculadas figuras 501, 503, 505 dispuestas en un espacio de figuras vinculado con el espacio real mediante una instrucción de vinculación mediante una instrucción de asignación. Al objeto 500 está asignada la figura 501. Al objeto 502 está asignada la figura 503. Al objeto 504 está asignada la figura 505. Cada uno de los objetos 500, 502, 504, por tanto, está asignado a una de las figuras 501, 503, 505. Cada una de las figuras 501, 503, 505 está asignada a uno de los objetos 500, 502, 504.

50 Las figuras 501, 503, 505 están dispuestas en el espacio de figuras en el interior de una figura 506 adicional. Las figuras 501, 503, 505, por tanto, están congregadas o agrupadas en el espacio de figuras hasta dar la figura 506. Cada uno de los objetos 500, 502, 504 dispuestos en el espacio real, por tanto, está asignado también a la figura 506 en el espacio de figuras. La figura 506 en el espacio de figuras está asignada a cada uno de los objetos 500, 502, 504 en el espacio real. El objeto 500 en el espacio real está asignado tanto a la figura 501 como a la figura 506 55 en el espacio real. El objeto 502 en el espacio real está asignado tanto a la figura 503 como a la figura 506 en el

En la Figura 6 está representado esquemáticamente un objeto controlable 600, que está dispuesto en un espacio real. En el caso del objeto controlable 600 puede tratarse, por ejemplo, de una fábrica. Al objeto controlable 600 dispuesto en el espacio real están asignadas mediante una instrucción de asignación tres figuras 601, 602, 603, que

espacio de figuras. El objeto 504 está asignado tanto a la figura 505 como a la figura 506 en el espacio de figuras.

60 están dispuestas en un espacio de figuras vinculado mediante una instrucción de vinculación con el espacio real. En

el ejemplo representado en la Figura 6, por tanto, a un objeto controlable 600 en el espacio real están asignadas varias figuras 601, 602, 603 en el espacio de figuras vinculado. Al igual que en la Figura 5, las figuras 601, 602, 603 mostradas en la Figura 6 pueden contener figuras adicionales, que no están representadas en la Figura 6.

- La Figura 7 muestra en una vista esquemática un plano de edificio 702. El plano de edificio 702 representa un 5 edificio con objetos controlables que se encuentran en el mismo. El edificio representado en el plano de edificio 702 puede ser, por ejemplo, un edificio de oficinas con objetos controlables que se encuentran en el mismo. Los objetos controlables que se encuentran en el edificio de oficinas pueden ser, por ejemplo, lámparas, aires acondicionados, altavoces, persianas, ordenadores u otros aparatos controlables.
- El plano de edificio 702 está dispuesto en un espacio real. El plano de edificio 702 puede encontrarse, por ejemplo, 10 en una pared del edificio representando en el plano de edificio 702. El espacio real en el que está dispuesto el plano de edificio 702 está vinculado mediante una instrucción de vinculación con un espacio de figuras. A los objetos controlables representados en el plano de edifico 702 están asignadas figuras 703 dispuestas en el espacio de figuras mediante una instrucción de asignación. Las figuras 703 son figuras bidimensionales. Las figuras 703 bidimensionales están dispuestas en el espacio de figuras de tal manera que la posición de las figuras 703 en el
- 15 espacio de figuras está vinculada mediante la instrucción de vinculación entre el espacio de figuras y el espacio real con una posición en el espacio real que se encuentra en el plano de edificio 702 dispuesto en el espacio real. La Figura 703 se encuentra en el espacio de figuras en el lugar en el que está representado el objeto controlable asignado a la figura 703 en el espacio real en el plano de edificio 702. Si ahora se orienta en el espacio real un puntero 700 de tal manera que una línea visual 701 que se encuentra de forma perpendicular sobre una superficie
- 20 del puntero 700 corta una representación de un objeto controlable sobre el plano de edificio 702, entonces una figura de elección asignada al puntero 700 corta en el espacio de figuras vinculado con el espacio real una figura 703 asignada al objeto controlable cortado. El plano de edificio 702 dispuesto en el espacio real permite de este modo una elección sencilla y cómoda de todos los objetos controlables dispuestos en diferentes partes del edificio.
- En la Figura 8 está representado un diagrama de bloques esquemático de una disposición para el control de uno o 25 varios objetos controlables. La Figura 8 muestra un puntero 800 que se puede usar para el control de un primer objeto controlable 801 y un segundo objeto controlable 802. El puntero 800 está unido mediante una conexión de comunicación 810 con un aparato de control 803. En el caso del aparato de control 803 puede tratarse, por ejemplo, de un ordenador. La conexión de comunicación 810 puede ser una conexión de comunicación 810 con cable, sin embargo, preferentemente inalámbrica. La conexión de comunicación 810 puede ser una conexión de comunicación 30 inalámbrica conocida, por ejemplo, una conexión por bluetooth o una conexión de red de área local inalámbrica
- (WLAN). El aparato de control 803 está unido mediante una primera conexión de control 811 con el primer objeto controlable 801. El aparato de control 803 está unido mediante una segunda conexión de control 812 con el segundo objeto controlable 802. Las conexiones de control 811, 812 pueden ser conexiones de control con cable o inalámbricas. Por ejemplo, las conexiones de control 811, 812 pueden ser conexiones de control por infrarrojos. En 35 este caso, para las conexiones de control 811, 812 se pueden usar interfaces eventualmente ya existentes de los objetos controlables 801, 802, que están provistas para el control de los objetos controlables 801, 802 de un mando
- a distancia convencional.

El diagrama de bloques de la Figura 8 muestra además un aparato de detección de la posición 804. El aparato de detección de la posición 804 está unido mediante una conexión de datos 813 con el aparato de control 803. Los 40 objetos controlables 801, 802, el aparato de control 803, el puntero 800 y el aparato de detección de la posición 804 están dispuestos en un espacio real. El aparato de detección de la posición 804 puede detectar mediante una detección de la posición 814 la posición y la orientación del puntero 800 en el espacio real. El aparato de detección de la posición 804 comunica la posición y la orientación detectadas del puntero 800 mediante una conexión de datos 813 al aparato de control 803. La conexión de datos 813 puede ser una conexión de datos con cable o inalámbrica.

- 45 El aparato de control 803 establece mediante la posición y orientación detectadas del puntero, mediante una instrucción de vinculación introducida en el aparato de control 803 entre el espacio real y el espacio de figuras y una instrucción de asignación introducida en el aparato de control 803 para la asignación de objetos controlables 801, 802 dispuestos en el espacio real a figuras dispuestas en el espacio de figuras, cuál de las figuras dispuestas en el espacio de figuras se corta por la figura de elección asignada al puntero 800 en el espacio de figuras. A
- 50 continuación, el aparato de control 803 establece el objeto controlable 801, 802 asignado a la figura cortada del espacio real. En caso de que la figura de elección corte en el espacio de figuras más de una figura, entonces el aparato de control 803 permite la elección de una determinada figura de acuerdo con procedimiento explicado a continuación.
- El aparato de control 803 comunica al puntero 800 mediante la conexión de comunicación 810 qué objeto 55 controlable 801, 802 está asignado a la figura cortada elegida. El puntero 800 puede comunicar el objeto controlable 801, 802 elegido al usuario del puntero 800, por ejemplo, mediante una pantalla. En caso de que la figura de elección asignada al puntero 800 corte la figura asignada al primer objeto controlable 801, entonces el puntero 800 comunica al usuario que se eligió el primer objeto controlable 801. Ahora, el usuario del puntero 800 puede introducir mediante elementos de mando del puntero 800 comandos de control para el primer objeto controlable 801. El 60 puntero 800 transmite los comandos de control introducidos mediante la conexión de comunicación 810 al aparato
- de control 803. El aparato de control 803 transmite los comandos de control introducidos mediante la primera

conexión de control 811 al primer objeto controlable 801. El primer objeto controlable 801 ejecuta los comandos de control introducidos. El primer objeto controlable 801 puede enviar a través de la primera conexión de control 811 también una respuesta al comando de control al aparato de control 803. El aparato de control 803 transmite la respuesta a través de la conexión de comunicación 810 al puntero 800. El puntero 800 puede representar la 5 respuesta del primer objeto controlable 801 sobre su pantalla.

En la Figura 9 está representado el procedimiento que se ha descrito para el control de objetos de nuevo esquemáticamente mediante un diagrama de desarrollo. En una primera etapa del procedimiento 900 se fijan la posición y orientación de un puntero en un espacio real. La posición y orientación del puntero en el espacio real pueden fijarse, por ejemplo, con un aparato de detección de la posición descrito con más precisión más adelante.

10 En una segunda etapa del procedimiento 901 se establecen la posición y orientación de una figura de elección asignada al puntero en el espacio de figuras mediante la posición y orientación del puntero en el espacio real y una instrucción de vinculación entre el espacio real y el espacio de figuras.

En una tercera etapa del procedimiento 902 se determinan las figuras dispuestas en el espacio de figuras que se cortan por la figura de elección.

15 En una cuarta etapa del procedimiento 903 se elige una de las figuras del espacio de figuras cortada por la figura de elección, determinada en la etapa anterior del procedimiento 902. La elección puede realizarse automáticamente mediante criterios que se describen más adelante o manualmente por un usuario.

En una quinta etapa del procedimiento 904 se establece el objeto controlable en el espacio real asignado a la figura elegida en la cuarta etapa del procedimiento 903. A continuación se controla este objeto del espacio real.

- 20 En la Figura 10 están representadas esquemáticamente las relaciones entre el espacio real 1001, espacio de figuras 1004, puntero 1000, figura de elección 1003, objeto 1002 y figura 1005. Un espacio real 1001 está vinculado mediante una instrucción de vinculación 1007 con un espacio de figuras 1004. La instrucción de vinculación 1007 vincula un sistema de coordenadas del espacio real 1001 con un sistema de coordenadas del espacio de figuras 1004.
- 25 A un puntero 1000 está asignada mediante una instrucción de asignación 1006 una figura de elección 1003. La instrucción de asignación 1006 indica la relación entre la posición y orientación del puntero 1000 en el espacio real 1001 y la posición y orientación de la figura de elección 1003 en el espacio de figuras 1004. La instrucción de asignación 1006 indica también el tamaño y la forma de la figura de elección 1003.
- A un objeto controlable 1002 está asignada mediante una instrucción de asignación 1008 una figura 1005. La 30 instrucción de asignación 1008 indica el tamaño y la forma de la figura 1005 y su posición en el espacio de figuras 1004.

El puntero 100 y el objeto controlable 1002 están dispuestos en el espacio real 1001. La figura de elección 1003 y la figura 1005 están dispuestas en el espacio de figuras 1004.

Cuando el objeto controlable 1002 se debe controlar, el puntero 1000 ocupa una orientación fijada 1009 con 35 respecto al objeto 1002. En una forma de realización sencilla se orienta el puntero 1000, por ejemplo, hacia el objeto 1002. Mediante un aparato de detección de la posición se establecen una posición y orientación 1010 del puntero 1000 en el espacio real 1001. Mediante una vinculación 1011 se recalculan la posición y orientación 1010 del puntero 1000 en el espacio real 1001 hasta una posición y orientación 1012 de la figura de elección 1003 en espacio de figuras 1004. A partir de esto se fija un corte 1013 de la figura de elección 1003 con la figura 1005. Mediante una 40 asignación 1014 se deduce desde la figura cortada 1005 el objeto controlable 1002. A continuación se puede

El procedimiento que se ha descrito presupone una instrucción de vinculación entre el espacio real y el espacio de figuras y una instrucción de asignación entre los objetos controlables y las figuras asignadas. Un procedimiento para la definición del espacio de figuras, instrucción de vinculación y de asignación está representado esquemáticamente

45 en la Figura 11 mediante un diagrama de desarrollo.

controlar el objeto controlable 1002.

En una primera etapa del procedimiento 1100 se fija una instrucción de vinculación matemática que vincula entre sí el espacio real y el espacio de figuras. La instrucción de vinculación matemática representa uno con respecto a otro el espacio real y el espacio de figuras. La instrucción de vinculación matemática puede comprender, por ejemplo, rotaciones, traslaciones y cambios de escala. En una forma de realización sencilla, la instrucción de vinculación 50 matemática representa el espacio real y el espacio de figuras de manera idéntica uno con respecto a otro de tal manera que el espacio real y el espacio de figuras se encuentran uno sobre otro de manera coincidente.

En una segunda etapa del procedimiento 1101 se asignan figuras a los objetos controlables dispuestos en el espacio real. Las figuras pueden presentar la misma forma geométrica que los objetos controlables. Las figuras pueden presentar también una forma geométrica simplificada con respecto a los objetos controlables. Por ejemplo, a los 55 objetos controlables se pueden asignar figuras en forma de cuerpos básicos geométricos sencillos, tales como

paralelepípedo, esfera, cilindro y pirámide. Las figuras pueden presentar otra dimensionalidad que los objetos controlables. Por ejemplo, se pueden asignar a objetos controlables tridimensionales figuras bidimensionales. La extensión de las figuras en el espacio de figuras es independiente de la extensión de los objetos controlables en el espacio real. Las figuras en el espacio de figuras pueden presentar el mismo tamaño que los objetos en el espacio 5 real. Sin embargo, las figuras pueden ser también mayores o menores que los objetos.

En una tercera etapa del procedimiento 1102 se disponen las figuras asignadas a los objetos a controlar en el espacio de figuras. Las figuras pueden disponerse de tal manera en el espacio de figuras que una orientación del puntero hacia un objeto que se encuentra en el espacio real lleve a cabo una orientación de la figura de elección asignada al puntero hacia la figura asignada al objeto. Sin embargo, las figuras también se pueden disponer en otras

- 10 posiciones del espacio de figuras. Por ejemplo, las figuras, tal como representa la figura 7, se pueden disponer de tal manera en el espacio de figuras que una orientación del puntero hacia una representación que se encuentra en el espacio real del objeto lleve a cabo un corte entre la figura de elección asignada al puntero y la figura dispuesta en el espacio de figuras.
- La Figura 12 muestra una representación esquemática de un puntero 1200 para el uso en un procedimiento de 15 acuerdo con la invención para el control de objetos. El puntero 1200 presenta una pantalla 1201. La pantalla 1201 puede ser, por ejemplo, una pantalla de cristal líquido. La pantalla 1201 del puntero 1200 puede servir para la indicación de informaciones. Por ejemplo, sobre la pantalla 1201 puede indicarse el objeto controlable elegido en ese momento. En el caso de que la figura de elección asignada al puntero 1200 corte múltiples figuras dispuestas en el espacio de figuras, sobre la pantalla 1201 puede indicarse una lista de los objetos asignados a las figuras de
- 20 elección cortadas. Esto posibilita al usuario elegir uno de los objetos indicados. El usuario puede realizar su elección, por ejemplo, mediante elementos de mando 1202 del puntero 1200. En otra forma de realización, la pantalla 1201 del puntero 1200 es una pantalla táctil. En este caso, el usuario del puntero 1200 puede realizar su elección tocando la pantalla 1201. La pantalla 1201 puede servir también para la indicación de informaciones suministradas mediante el objeto controlable elegido. La pantalla 1201 del puntero 1200 puede indicar también cualquier otra información.
- 25 A un puntero móvil en el espacio real está asignada mediante una instrucción de asignación una figura de elección en un espacio de figuras. Las Figuras 13 a 18 muestran diferentes formas de realización de la forma geométrica de una figura de elección.
- La Figura 13 muestra una representación esquemática de un puntero 1300 y de la figura de elección 1301 asignada al puntero 1300. La figura de elección 1301 presenta la forma de una semirrecta o un rayo. La figura de elección 30 1301 se extiende desde un punto de partida en el espacio de figuras que depende de la posición del puntero 1300 en el espacio real con forma de línea en una dirección en el espacio del espacio de figuras que depende de la orientación del puntero 1300 en el espacio real. La figura de elección 1301 puede presentar una longitud finita fijada, sin embargo, también puede estar extendida de forma infinita.
- La Figura 14 muestra esquemáticamente un puntero 1400 y una figura de elección 1401 asignada al puntero 1400 35 en el espacio de figuras. La figura de elección 1401 presenta la forma de un haz de rayos. El haz de rayos de la figura de elección 1401 se extiende en forma de múltiples rayos desde un punto de partida en el espacio de figuras en diferentes direcciones del espacio de figuras. Los rayos individuales del haz de rayos de la figura de elección 1401 pueden encontrarse en el interior de un plano dispuesto en el espacio de figuras. En este caso, el haz de rayos de la figura de elección 1401 presenta un diseño con forma de abanico. Los rayos del haz de rayos de la figura de 40 elección 1401 pueden mostrar, sin embargo, también hacia cualquier otra dirección en el espacio del espacio de figuras. Los rayos del haz de rayos de la figura de elección 1401 pueden presentar una longitud finita o infinita.

La Figura 15 muestra una representación esquemática de un puntero 1500 y una figura de elección 1501 asignada al puntero 1500 en el espacio de figuras. La figura de elección 1501 presenta la forma de un cono. La punta del cono de la figura de elección 1501 se encuentra en un punto en el espacio de figuras. Desde este punto se extiende el 45 cono de la figura de elección 1501 de forma finita o infinita en una dirección que depende de la orientación del puntero 1500 en el espacio real al espacio de figuras.

La Figura 16 muestra una representación esquemática de un puntero 1600 y una figura de elección asignada al puntero 1600 en el espacio de figuras, que está compuesta de una primera parte 1601 y una segunda parte 1602. La primera parte 1601 de la figura de elección es lineal. Desde un punto de partida dispuesto en el espacio de figuras 50 se extiende la primera parte de la figura de elección 1601 a lo largo de una longitud fijada en una dirección que depende de la orientación del puntero 1600 en el espacio real en el espacio de figuras. La segunda parte 1602 de la figura de elección presenta una forma rectangular. La segunda parte 1602 de la figura de elección está dispuesta en el extremo de la primera parte 1601 de tal manera que la primera parte 1601 lineal de la figura de elección se encuentra de forma perpendicular sobre la segunda parte 1602 rectangular de la figura de elección. La segunda 55 parte 1602 de la figura de elección puede presentar también una forma circular u otra. La longitud de la primera parte 1601 de la figura de elección y el tamaño de la segunda parte 1602 de la figura de elección pueden estar predefinidos de forma fija o se pueden ajustar por el usuario del puntero 1600.

La Figura 17 muestra una representación esquemática de un puntero 1700 y una figura de elección asignada al puntero 1700, que está compuesto de una primera parte 1701 y una segunda parte 1702. La primera parte 1701 de

la figura de elección se extiende desde el punto de partida dispuesto en el espacio de figuras a lo largo de una longitud fijada en una dirección que depende de la orientación del puntero. La longitud de la primera parte 1701 de la figura de elección puede estar predefinida de forma fija o se puede ajustar por el usuario del puntero 1700. Al punto terminal de la primera parte 1701 de la figura de elección se une la segunda parte 1702 de la figura de elección. La

- 5 segunda parte 1702 de la figura de elección presenta la forma de un haz de rayos. Los rayos del haz de rayos de la segunda parte 1702 de la figura de elección se extienden desde el punto terminal de la primera parte 1701 de forma recta en diferentes direcciones del espacio de figuras. Los rayos del haz de rayos de la segunda parte 1702 de la figura de elección pueden encontrarse en un plano común en el espacio de figuras.
- La Figura 18 muestra una representación esquemática de un puntero 1800 y una figura de elección asignada al 10 puntero 1800 en el espacio de figuras, que está compuesta de una primera parte 1801 y una segunda parte 1802. La primera parte 1801 y la segunda parte 1802 presentan la forma de semirrectas orientadas en direcciones en el espacio opuestas del espacio. La primera parte 1801 de la figura de elección tiene un recorrido desde un punto de partida que depende de la posición del puntero 1800 en el espacio real en el espacio de figuras de forma recta en una dirección en el espacio que depende de la orientación del puntero 1800 en el espacio real del espacio de
- 15 figuras. La segunda parte 1802 de la figura de elección tiene un recorrido desde el mismo punto de partida que la primera parte 1801 de la figura de elección, sin embargo, se extiende en la dirección del espacio opuesta del espacio de figuras. La primera parte 1801 y la segunda parte 1802 de la figura de elección pueden presentar una longitud finita o infinita.

Una figura de elección asignada al puntero puede presentar también otras formas geométricas. Por ejemplo, la 20 figura de elección puede estar configurada en forma de un cono, un cilindro, una pirámide, un paralelepípedo, un tetraedro, un prisma, una recta, un grupo de rectas con forma de abanico u otra forma geométrica.

La forma de una figura de elección asignada al puntero puede estar predefinida de forma fija. En otra forma de realización, la forma de la figura de elección asignada al puntero se puede ajustar por el usuario del puntero. En una forma de realización adicional se elije la forma de la figura de elección asignada al puntero automáticamente

- 25 mediante criterios predefinidos. La elección de la forma de la figura de elección puede realizarse, por ejemplo, dependiendo de una velocidad con la que se mueve el puntero en el espacio real. La forma de la figura de elección puede realizarse también dependiendo de las figuras cortadas por la figura de elección. Por ejemplo, en el caso de que la figura de elección corte múltiples figuras dispuestas en el espacio de figuras, se puede disminuir la figura de elección. La disminución puede afectar, por ejemplo, a la segunda parte 1602 de la figura de elección representada
- 30 en la Figura 16 o al ángulo de apertura de la figura de elección 1501 con forma de cono representada en la Figura 15. La forma de la figura de elección puede modificarse también dependiendo de la separación de una figura cortada por la figura de elección del punto de partida de la figura de elección.

A un puntero puede estar asignada también más de una figura de elección. Las figuras de elección asignadas pueden estar orientadas de forma diferente en el espacio de figuras. Las varias figuras de elección pueden presentar 35 diferentes propiedades. Por ejemplo, puede estar previsto que una de las figuras de elección corte solamente figuras de un tipo fijado.

La Figura 19 muestra una representación esquemática de un puntero 1900 con una pantalla 1901 y elementos de mando 1902. A objetos controlables 1904, 1906, 1908 dispuestos en el espacio real están asignadas en el espacio de figuras figuras 1905, 1907, 1909. La figura de elección 1903 asignada al puntero 1900 en el espacio de figuras 40 corta las tres figuras representadas 1905, 1907, 1909. Por tanto, se requieren otras indicaciones para comprobar cuál de los objetos controlables 1904, 1906, 1908 quiere controlar el usuario del puntero 1900.

En una forma de realización, el puntero 1900 representa sobre la pantalla 1901 una lista de los objetos controlables 1904, 1906, 1908 o de las figuras asignadas 1905, 1907, 1909. El usuario puede elegir y controlar ahora uno de los objetos controlables 1904, 1906, 1908 indicados en la lista. Como alternativa, el usuario del puntero 1900 puede 45 elegir y controlar de forma común varios de los objetos controlables 1904, 1906, 1908 indicados en la lista. En caso de que los objetos controlables 1904, 1906, 1908 sean, por ejemplo, lámparas con luminosidad controlable, el usuario del puntero 1900 puede modificar al mismo tiempo la luminosidad de todas las lámparas controlables elegidas.

- En otra forma de realización se realiza la elección de uno de los objetos 1904, 1906, 1908 asignados a las figuras 50 1905, 1907, 1909 cortadas por la figura de elección 1903 de manera automática. Por ejemplo, se puede elegir automáticamente el objeto 1904 cuya figura asignada 1905 se encuentre más próxima al punto de partida de la figura de elección 1903. Como alternativa se puede elegir el objeto 1908, cuya figura asignada 1909 se encuentre más alejada del punto de partida de la figura de elección 1903. En otra forma de realización puede elegirse el objeto 1904, 1906, 1908 que se controló en el pasado con mayor frecuencia. En una forma de realización adicional se
- 55 puede elegir automáticamente el objeto 1904, 1906, 1908 que se controló por último en el pasado. En una forma de realización adicional se puede elegir automáticamente el objeto 1904, 1906, 1908 cuya figura asignada presente el mayor volumen del corte con la figura de elección.

Para simplificar para el usuario de un puntero la elección de un objeto controlable deseado se pueden variar las propiedades de una figura de elección asignada al puntero automáticamente o de manera manual por el usuario del puntero. También se pueden variar las propiedades de las figuras asignadas a los objetos controlables automáticamente o de forma manual por el usuario del puntero.

La Figura 20 muestra una representación esquemática de un puntero 2000 y una figura de elección asignada al puntero con una primera parte 2002 y una segunda parte 2003. La figura de elección de dos partes 2002, 2003 se

- 5 corresponde con la figura de elección de dos partes 1601, 1602 de la Figura 16 con una primera parte 2002 lineal y una segunda parte 2003 rectangular. El tamaño de la segunda parte 2003 rectangular de la figura de elección puede modificarse dependiendo de distintos parámetros. Por ejemplo, se puede modificar el tamaño de la segunda parte 2003 de la figura de elección automáticamente dependiendo de una velocidad 2001 con la que se mueve el puntero 2000 por el espacio real. En caso de que el puntero 2000 se mueva con una alta velocidad 2001 a través del espacio
- 10 real, se aumenta el tamaño de la segunda parte 2003 de la figura de elección. En caso de que el puntero 2000 se mueva con una baja velocidad 2001 a través del espacio real, se reduce el tamaño de la segunda parte 2003 de la figura de elección. La modificación del tamaño de la segunda parte 2003 de la figura de elección puede realizarse también a la inversa. El tamaño de la segunda parte 2003 de la figura de elección puede variarse también automáticamente dependiendo de parámetros del entorno, tales como una luminosidad, una temperatura, una
- 15 presión de aire, una hora, etc. El tamaño de la segunda parte 2003 de la figura de elección puede variarse también de forma manual por el usuario del puntero 2000. También se pueden variar propiedades de otras formas de figuras de elección, por ejemplo, de las figuras de elección de las Figuras 13 a 18.

La Figura 21 muestra una representación esquemática de una figura de elección 2001 dispuesta en el espacio de figuras. La figura de elección 2100 corta una figura 2101 dispuesta en el espacio de figuras. Después se aumenta la 20 figura 2101 automáticamente hasta dar una nueva figura 2102. La figura aumentada 2102 está asignada al mismo objeto controlable en el espacio real que la figura original 2101. Mientras que la figura 2101 se aumenta hasta dar la figura 2102, otras figuras 2103, 2104 dispuestas en el espacio de figuras, no cortadas por la figura de elección, se disminuyen. Por el aumento de la figura 2101 cortada por la figura de elección 2100 hasta dar la figura aumentada 2102 y la disminución de figuras 2103, 2104 no cortadas por la figura de elección 2100 se simplifica para el usuario

- 25 de un puntero asignado a la figura de elección 2100 el control del objeto controlable asignado a la figura de elección 2101. La figura aumentada 2102 se sigue cortando por la figura de elección 2100 cuando el usuario mueve ligeramente el puntero asignado a la figura de elección 2100. De este modo sigue siendo posible el control del objeto asignado a la figura 2102 cuando se mueve ligeramente el puntero.
- El aumento de la figura 2101 hasta dar la figura 2102 y la disminución de las figuras 2103, 2104 puede continuar 30 durante un tiempo fijado. El aumento de la figura 2101 hasta dar la figura 2102 y la disminución de las figuras 2103, 2104 puede retrocederse, por ejemplo, cuando el usuario ha terminado el control del objeto asignado a la figura 2101. Como alternativa se pueden retroceder el aumento y la disminución de las figuras después de un periodo de tiempo fijado.
- En otra forma realización se puede simplificar el control de un objeto controlable elegido permaneciendo elegido un 35 objeto controlable elegido hasta que el usuario de un puntero vuelva a deseleccionar el objeto controlable. En esta forma de realización, el puntero, después de la elección de un objeto controlable, ya no tiene que permanecer orientado de tal manera que la figura de elección asignada al puntero siga cortando la figura asignada al objeto controlable.

En una forma de realización adicional puede girarse una figura cortada por la figura de elección para la simplificación 40 del manejo de tal manera que la mayor parte de la superficie de la figura esté orientada hacia el punto de partida de la figura de elección. El giro de la figura puede retrocederse después de la finalización del control de un objeto asignado a la figura o después de un periodo de tiempo fijado.

En una forma de realización adicional se pueden modificar automáticamente la posición, orientación y tamaño de figuras dispuestas en un espacio de figuras dependiendo del tiempo o dependiendo de parámetros del entorno, tales 45 como una temperatura ambiental, una luminosidad o una presión del aire. Por ejemplo, una figura que está asignada a una lámpara puede aumentarse automáticamente con oscuridad.

En una forma de realización adicional pueden retirarse figuras del espacio de figuras temporalmente del espacio de figuras para simplificar un control de objetos cuyas figuras asignadas están dispuestas detrás de las figuras a retirar. La retirada de las figuras del espacio de figuras puede realizarse automáticamente o de forma manual por un usuario

50 de un puntero.

En una forma de realización adicional se realiza un control de un objeto controlable dependiendo de qué forma se corta una figura asignada al objeto por una figura de elección asignada a un puntero. Por ejemplo, se puede aumentar automáticamente un valor de ajuste del objeto cuando la figura se corta en una primera dirección. El valor de ajuste del objeto puede reducirse automáticamente cuando la figura se corta en una segunda dirección. Como 55 alternativa, el tipo del corte también puede tener influencia sobre qué ajustes del objeto controlable se pueden

modificar.

Las Figuras 22 y 23 muestran de forma ilustrativa dos posibilidades para la detección de la posición y orientación de un puntero en un espacio real, tal como se lleva a cabo por el aparato de detección de la posición 804 representado en la Figura 8.

La Figura 22 está representado esquemáticamente un puntero 2200. El puntero 2200 presenta múltiples emisores 2201. Los emisores 2201 pueden ser, por ejemplo, emisores de ondas de radio o emisores de ultrasonidos. El espacio real que rodea al puntero 2200 está equipado con múltiples receptores 2202. Los receptores 2202 están 5 configurados para detectar la señal emitida por los emisores 2201. Los receptores 2202 colocados en diferentes posiciones del espacio real y los emisores 2201 colocados en diferentes posiciones del puntero 2200 permiten una determinación de la posición y orientación del puntero 2200 en el espacio real. La determinación de la posición y orientación del puntero 2200 puede realizarse, por ejemplo, mediante un análisis del tiempo de recorrido de las señales emitidas por los emisores 2201 y mediante triangulación.

10 En la Figura 23 está representada una forma de realización alternativa de un sistema de detección de la posición esquemáticamente. Un puntero 2300 está equipado tanto con un emisor 2301 como con un receptor 2302. En el espacio real que rodea al puntero 2300 están colocados aparatos de detección de la posición 2303, que presentan tanto un emisor 2304 como un receptor 2305. Ya que en esta forma de realización se envían señales tanto desde el puntero 2300 a los aparatos de detección de la posición 2303 como desde los aparatos de detección de la posición 15 2303 al puntero 2300, aumenta la precisión durante la detección de la posición y orientación del puntero 2300 en el espacio real.

En otras formas de realización se detectan y evalúan la posición y orientación de un puntero móvil en el espacio real mediante múltiples cámaras dispuestas en el espacio real.

- En otra forma de realización se detecta la posición y orientación de un puntero con respecto a una posición y 20 orientación de partida conocidas del puntero. Para esto, el puntero presenta una posición y orientación conocidas, fijadas en un momento inicial. Desde este momento inicial se detectan los movimientos del puntero y se calculan a partir de los movimientos detectados la nueva posición y orientación del puntero. Los movimientos del puntero pueden establecerse, por ejemplo, mediante sensores de aceleración y de velocidad de giro integrados en el puntero.
- 25 En otra forma de realización, el puntero presenta una posición fija en el espacio real. Este caso está representado esquemáticamente en la Figura 24. Un puntero 2400 está dispuesto de forma estacionaria en un espacio real. El puntero 2400 presenta en este ejemplo la forma de una pantalla. El puntero 2400 puede girar alrededor de un eje perpendicular 2402 y alrededor de un eje horizontal 2403. La intersección del eje perpendicular 2402 y el eje horizontal 2403 se encuentra en el interior del puntero 2400 y permanece siempre en el mismo lugar del espacio
- 30 real. Una figura de elección 2401 asignada al puntero 2400 en un espacio de figuras vinculado con el espacio real presenta un punto de partida fijo. Desde este punto de partida se extiende la figura de elección 2401 en una dirección que depende de la orientación del puntero 2400 en el espacio de figuras. Un giro del puntero 2400 alrededor del eje perpendicular 2402 o el eje horizontal 2403 modifica la orientación de la figura de elección 2401 en el espacio de figuras.
- 35 En una forma de realización adicional de la invención está prevista una figura de elección siempre estacionaria en un espacio de figuras. En esta forma de realización puede activarse o desactivarse la figura de elección estacionaria por un usuario, por ejemplo, mediante un pulsador. En otra forma de realización se activa o desactiva automáticamente la figura de elección estacionaria dependiendo de parámetros fijados, tales como una temperatura de funcionamiento de un objeto controlable o la hora del día.
- 40 Un objeto controlable elegido mediante un puntero puede controlarse también mediante los movimientos del puntero. Esto está representado esquemáticamente en la Figura 25. La Figura 25 muestra un puntero 2500 y un objeto controlable 2501 en un espacio real. Cuando se orienta el puntero 2500 de tal manera que una línea visual 2502 que se encuentra perpendicularmente sobre una superficie del puntero 2500 corta el objeto controlable 2501, entonces una figura de elección asignada al puntero 2500 corta una figura asignada al objeto controlable 2501 en un espacio
- 45 de figuras vinculado con el espacio real y el objeto controlable 2501 se elije para el control. Si el puntero 2500 se gira o mueve ahora en direcciones fijadas, entonces se envían comandos de control que dependen de la dirección de giro o movimiento al objeto controlable 2501 elegido. En el caso del objeto controlable 2501 puede tratarse, por ejemplo, de un televisor. En caso de que se gire el puntero 2500 de tal manera que una línea visual 2503 que se encuentra de forma perpendicular sobre una superficie del puntero 2500 pase por encima del televisor en dirección
- 50 hacia el canto externo derecho del televisor, entonces el programa indicado por el televisor se conmuta adicionalmente en una posición de programa. De este modo puede modificarse, por ejemplo, también el volumen del televisor.

En caso de que a una figura dispuesta en el espacio de figuras estén asignados varios objetos controlables dispuestos en el espacio real, entonces los varios objetos controlables del espacio real pueden controlarse al mismo 55 tiempo. La Figura 4 muestra, por ejemplo, una figura 403 dispuesta en el espacio de figuras, a la que están asignados tres objetos controlables 400, 401, 402 en un espacio real. Si se corta la figura 403 por una figura de elección asignada al puntero, entonces se eligen los tres objetos 400, 401, 402. Los comandos de control transmitidos por un usuario mediante un puntero se transmiten a los tres objetos controlables 400, 401, 402.

En caso de que múltiples figuras dispuestas en un espacio de figuras estén agrupadas hasta dar una figura mayor, entonces la elección de un objeto controlable asignado puede realizarse en una o dos etapas. En la Figura 5 están asignados a los objetos controlables 500, 502, 504 figuras 501, 503, 505. Las figuras 501, 503, 505 están agrupadas hasta dar una figura mayor 506. Si una figura de elección corta la figura 506 desde una mayor distancia, entonces se

- 5 ofrecen para la elección al usuario de un puntero asignado a la figura de elección los objetos controlables 500, 502, 504 sobre una pantalla del puntero. Si la figura de elección corta en el espacio de figuras la figura 506 al igual que exactamente una de las figuras 501, 503, 505 dispuestas en el interior de la figura 506, entonces el objeto controlable 500, 502, 504 asignado a la figura cortada 501, 503, 505 se elige directamente para el control.
- En la Figura 2 está dispuesta una figura 202 en un espacio de figuras 200, que no está asignada a ningún objeto 10 controlable en un espacio real. En lugar de esto, la figura 202 representa un conjunto de valores de ajuste para uno o varios objetos controlables asignados a otras figuras del espacio de figuras. Si la figura 202 se corta por una figura de elección, entonces estos otros objetos controlables se ajustan a lo valores de ajuste representados por la figura 202. Por ejemplo, la figura 202 puede representar una combinación de valores fijados para una luminosidad de una lámpara, una temperatura de un aire acondicionado y un estado de apertura de una persiana. Para simplificar un
- 15 corte de la figura 202 con una figura de elección, la figura 202 se puede disponer de tal manera en el espacio de figuras que un puntero asignado a la figura de elección en el espacio real se tenga que orientar hacia un objeto no controlable, por ejemplo, una planta de interior, para que la figura de elección asignada al puntero corte la figura 202.

Las figuras asignadas a los objetos controlables pueden colocarse exentas de solapamiento o no exentas de solapamiento en un espacio de figuras. Una colocación exenta de solapamiento tiene la ventaja de que se simplifica 20 una elección clara de un objeto controlable asignado a las figuras.

En una forma de realización adicional, un puntero en un espacio real emite un rayo de luz, por ejemplo, un rayo láser. El rayo de luz tiene un recorrido en el espacio real en una dirección que se corresponde con la orientación de una figura de elección asignada al puntero en un espacio de figuras vinculado con el espacio real. Esto puede simplificar el manejo del puntero. Si se orienta el puntero en el espacio real hacia un objeto controlable, entonces el 25 rayo de luz incide sobre el objeto controlable y puede percibirse como mancha luminosa. Esto es particularmente útil

- cuando una figura asignada al objeto controlable está dispuesta de tal manera en el espacio de figuras que la misma se corta por la figura de elección cuando el puntero está orientado hacia el objeto controlable.
- En una forma de realización adicional puede estar prevista una gafa, sobre cuyos cristales de gafa transparentes se puede proyectar una representación de un espacio de figuras vinculado con un espacio real. En caso de que el 30 portador de la gafa observe el espacio real, se superpone a la imagen del espacio real una representación generada por ordenador del espacio de figuras vinculado con figuras dispuestas en el mismo. La gafa está equipada para este fin con dispositivos para la detección de la posición y orientación de la gafa en el espacio real. Dependiendo de la posición y la dirección de observación del portador de la gafa se genera una representación adecuada del espacio de figuras y se proyecta sobre los cristales de la gafa. La gafa permite por tanto a su portador supervisar las 35 posiciones y orientaciones de las figuras en el espacio de figuras.

En una forma de realización adicional se usa para la visualización de un espacio de figuras una pantalla dispuesta en un espacio real vinculado con el espacio de figuras. La pantalla muestra una proyección eventualmente disminuida del espacio de figuras desde el punto de vista de un observador dispuesto en una posición fijada en el espacio de figuras. El observador puede encontrarse, por ejemplo, en una posición del espacio de figuras que se

- 40 corresponde de acuerdo con la instrucción de vinculación entre el espacio de figuras y real con una posición en el espacio real que se encuentra delante de la pantalla. A un usuario que se encuentra en el espacio real del puntero puede estar asignada una figura de usuario en el espacio de figuras. En este caso, el usuario que sujeta el puntero y que observa la pantalla ve la figura de usuario asignado al mismo con una figura de elección asignada al puntero en una vista posterior en el espacio de figuras. Si el usuario en el espacio real mueve el puntero, entonces la figura de
- 45 usuario representada sobre la pantalla ejecuta un movimiento correspondiente con la figura de elección. Para la elección de un objeto controlable, el usuario puede orientar en esta forma de realización el puntero de tal manera en el espacio real que la figura de elección asignada al puntero corte una figura en el espacio de figuras.

De acuerdo con una forma de realización adicional, una pantalla 2602 muestra una representación de un espacio de figuras 2603 con figuras 2604 dispuestas en el mismo. La representación sobre la pantalla 2602 está seleccionada 50 de tal manera que un observador de la pantalla 2602 obtiene la impresión de que el espacio de figuras 2603 se encuentra detrás de la pantalla 2602. La pantalla 2602 puede representar todo el espacio de figuras 2603 incluyendo todas las figuras 2604 que se encuentran en el mismo. Sin embargo, también puede ser visible solamente un recorte del espacio de figuras 2603. El recorte puede aumentarse, disminuirse y desplazarse por un observador de la pantalla 2602.

55 Las figuras 2604 dispuestas en el espacio de figuras 2603 están asignadas a objetos controlables que se pueden encontrar en cualquier otro lugar que la pantalla 2602. La pantalla 2602 puede estar dispuesta, por ejemplo, en un edificio de oficinas, mientras que los objetos controlables asignados a las figuras 2604 son, por ejemplo, máquinas dispuestas en una nave de fábrica alejada.

El observador de la pantalla 2602 puede elegir diferentes espacios de figuras. Por ejemplo, el observador de la

pantalla 2602 puede conmutar entre espacios de figuras que están vinculados con diferentes naves de fábrica.

El espacio real vinculado con el espacio de figuras 2603 comprende en esta forma de realización tanto el espacio real, en el que están dispuestos los objetos controlables, por ejemplo, la nave de fábrica, como el espacio real en el que está dispuesta la pantalla 2602, por ejemplo, el edificio de oficinas. Las figuras 2604 asignadas a los objetos

- 5 controlables no se encuentran en esta forma de realización en las posiciones del espacio de figuras 2603 que se corresponden de acuerdo con la instrucción de vinculación entre el espacio real y el espacio de figuras 2603 vinculado con las posiciones de los aparatos controlables en el espacio real. Más bien, las figuras 2604 están dispuestas en posiciones del espacio de figuras 2603 que se encuentran en el espacio real vinculado detrás de la pantalla 2602.
- 10 Para poder controlar un objeto asignado a una figura 2604 representada, por ejemplo, una máquina en la nave de fábrica, el observador de la pantalla orienta en el espacio real un puntero 2600 de tal manera que una línea visual 2601 que se encuentra perpendicular sobre una superficie del puntero 2600 está dirigida a una dirección detrás de la pantalla 2602. El observador, por tanto, orienta el puntero 2600 hacia una representación de una figura 2604 representada sobre la pantalla 2602. Entonces, una figura de elección asignada al puntero 2600 en el espacio de 15 figuras 2603 corta la figura 2604 y el objeto controlable asignado a la figura 2604 se elige para el control.

La pantalla 2602 puede representar también solamente un recorte del espacio de figuras 2603. Entonces, el observador de la pantalla 2602 puede orientar el puntero 2600 también en dirección en una figura no representada, cuya posición puede estimar mediante figuras 2604 representadas sobre la pantalla 2602.

- Mediante selección adecuada de una instrucción de vinculación que vincula un espacio real con un espacio de 20 figuras, la selección adecuada de directrices de asignación entre objetos controlables dispuestos en el espacio real y figuras dispuestas en el espacio de figuras y selección adecuada de una instrucción de asignación entre el puntero que se encuentra en el espacio real y la figura de elección que se encuentra en el espacio de figuras se obtienen otras formas de realización de la invención de forma evidente.
- Un puntero también se puede usar para el desplazamiento de figuras dispuestas en un espacio de figuras. Esto 25 puede usarse, por ejemplo, después del procedimiento que se ha descrito anteriormente mediante la Figura 11 para la definición del espacio de figuras para modificar la disposición de las figuras en el espacio de figuras.

En una forma de realización, una figura de elección asignada al puntero en el espacio de figuras presenta una extensión fija y finita. Si se mueve el puntero en un modo de desplazamiento en el espacio real desde una posición en la que la figura de elección asignada al puntero no corta ninguna figura en el espacio de figuras hasta una

- 30 posición en el espacio real en la que la figura de elección asignada al puntero corta justo una figura en el espacio de figuras, entonces durante un movimiento adicional del puntero en el espacio real la figura cortada sigue el movimiento de la figura de elección en el espacio de figuras. Para el usuario del puntero se obtiene la impresión de desplazar las figuras en el espacio de figuras con un palo asignado al puntero. La figura puede seguir la figura de elección hasta que se deseleccione la figura desplazada por el usuario del puntero.
- 35 El desplazamiento de la figura en el espacio de figuras puede seguir varias rutas en el espacio de figuras o tener un recorrido a lo largo de rutas predefinidas en el espacio de figuras.

Durante la aproximación de la figura de elección a la figura a desplazar en el espacio de figuras puede transmitirse también un impulso imaginario de la figura de elección a la figura, al igual que sería el caso durante un choque de dos bolas de billar. El tamaño de este impulso imaginario depende de la velocidad con la que se mueve el puntero a

- 40 través del espacio real y la figura de elección asignada al puntero a través del espacio de figuras. La figura empujada se comienza a mover debido a la transmisión del impulso en el espacio de figuras. El movimiento puede realizarse de forma amortiguada, de tal manera que la figura empujada recorre un tramo que depende del tamaño del impulso transmitido en el espacio de figuras y después se detiene. De este modo es posible lanzar una figura en el espacio de figuras desde una posición a otra. En relación con las visualizaciones que se han descrito
- 45 anteriormente del espacio de figuras con una gafa o una pantalla, esto se puede usar para juegos.

Un puntero puede servir también para la fijación de puntos en un espacio real. Si está asignada, por ejemplo, a una pared del espacio real una figura en el espacio de figuras vinculado con el espacio real y se orienta el puntero hacia un punto de la pared, entonces una figura de elección asignada al puntero corta un punto de la figura asignada a la pared en el espacio de figuras. A su vez, a este punto de la figura está asignado de acuerdo con la instrucción de 50 asignación y vinculación el punto de la pared hacia el cual ha orientado el usuario el puntero. El usuario del puntero puede memorizar las coordenadas de este punto.

Si el usuario del puntero ha memorizado de este modo una cantidad de puntos en la pared, entonces puede dejar que se le indique, por ejemplo, el tamaño de la superficie encerrada por los puntos, la distancia entre dos puntos entre sí o la distancia de un punto con respecto al puntero sobre la pantalla del puntero. De este modo, el usuario del 55 puntero puede determinar también un volumen encerrado por el volumen fijado.

En caso de que los puntos fijados por el usuario se encuentren en un suelo del espacio real, entonces, el usuario del puntero puede definir mediante los puntos fijados una ruta. El usuario del puntero puede usar esta ruta para el control de objetos controlables. Por ejemplo, el usuario puede transmitir la ruta fijada a un aspirador controlable. Entonces, evidentemente, el aspirador sigue la ruta fijada.

Tal como se ha descrito anteriormente, en el espacio de figuras también pueden estar previstas una o varias figuras de elección estacionarias. Si se desplaza una figura de tal manera en el espacio de figuras que se corta por una 5 figura de elección estacionaria, entonces esto puede dar lugar a reacciones fijadas. Por ejemplo, el objeto controlable asignado a la figura se puede conectar en cuanto se corta la figura por la figura de elección estacionaria.

Una primera figura se puede desplazar en el espacio de figuras de tal manera que se ponga en contacto con una segunda figura en el espacio de figuras o corte la misma. Esto también puede dar lugar a una reacción fijada. Por ejemplo, se pueden transmitir ajustes del objeto controlable asignado a la primera figura al objeto controlable 10 asignado a la segunda figura. Cuando una figura asignada a una primera lámpara se pone en contacto con una figura asignada a una segunda lámpara, entonces se ajusta la segunda lámpara a la misma luminosidad que la primera lámpara.

En el puntero se pueden integrar otras funciones. Por ejemplo, el puntero puede servir adicionalmente como teléfono móvil, aparato de navegación, cliente de internet, ratón de ordenador tridimensional o como aparato de indicación 15 para informaciones de todo tipo.

### **REIVINDICACIONES**

1. Procedimiento para el control de objetos, estando vinculado un espacio real mediante una instrucción de vinculación modificable con un espacio de figuras multidimensional y estando asignadas a los objetos a controlar mediante una instrucción de asignación modificable figuras en el espacio de figuras, realizándose para el control de 5 los objetos dispuestos en el espacio real las siguientes etapas:

- - fijación de la posición y orientación de un puntero en el espacio real;

- establecimiento de la posición y orientación de una figura de elección asignada al puntero en el espacio de figuras mediante la posición y orientación del puntero en el espacio real y la instrucción de vinculación entre el espacio real y el espacio de figuras;

- 10 determinación de las figuras del espacio de figuras, que se cortan por la figura de elección;
	- elección de una figura que se corta por la figura de elección; y
	- control del objeto asignado a la figura elegida en el espacio de figuras en el espacio real;

### **caracterizado porque**

- una figura de ajuste está dispuesta en el espacio de figuras, estando asignados a la figura de ajuste uno o varios 15 valores de ajuste de uno o varios objetos, realizándose las siguientes etapas para ajustar los uno o varios objetos al uno o varios valores de ajuste:
	- fijación de la posición y orientación del puntero en el espacio real;

- establecimiento de la posición y orientación de la figura de elección asignada al puntero en el espacio de figuras mediante la posición y orientación del puntero en el espacio real y la instrucción de vinculación entre el 20 espacio real y el espacio de figuras; y

- elección de la figura de ajuste y transmisión del uno o varios valores de ajuste al uno o varios objetos, en caso de que se corte la figura de ajuste por la figura de elección.

2. Procedimiento de acuerdo con la reivindicación 1, realizándose para la definición del espacio de figuras las siguientes etapas:

- 
- 25 fijación de una instrucción de vinculación matemática entre el espacio de figuras y el espacio real;
	- asignación de figuras a los objetos a controlar;
	- colocación de las figuras en el espacio de figuras.

3. Procedimiento de acuerdo con la reivindicación 2, fijándose la posición y tamaño del espacio de figuras y de las figuras asignadas a los objetos a controlar automáticamente de forma correspondiente con la ubicación y el tamaño 30 de objetos a controlar detectados.

4. Procedimiento de acuerdo con una de las reivindicaciones precedentes, siendo el espacio de figuras un espacio de figuras bi- o tridimensional y siendo las figuras figuras bi- o tridimensionales.

5. Procedimiento de acuerdo con una de las reivindicaciones precedentes, eligiéndose a partir de múltiples figuras cortadas por la figura de elección automáticamente la figura que se eligió con mayor frecuencia en el pasado.

35 6. Procedimiento de acuerdo con una de las reivindicaciones precedentes, aumentándose temporalmente una figura elegida.

7. Procedimiento de acuerdo con una de las reivindicaciones precedentes, pudiéndose realizar las siguientes etapas del procedimiento adicionales:

- asignación de uno o varios valores de ajuste de uno o varios objetos a controlar a una figura de ajuste;
- 40 colocación de la figura de ajuste en el espacio de figuras.

8. Procedimiento de acuerdo con una de las reivindicaciones precedentes, presentado la figura de elección la forma de un cono, un cilindro, una pirámide, un paralelepípedo, un tetraedro, un prisma, una recta o un grupo de rectas con forma de abanico u otra forma geométrica.

9. Procedimiento de acuerdo con una de las reivindicaciones precedentes, pudiéndose modificar la forma de la figura 45 de elección dependiendo de parámetros que se modifican en el tiempo.

10. Procedimiento de acuerdo con una de las reivindicaciones precedentes, emitiendo el puntero un rayo de luz en una dirección fijada, correspondiéndose la dirección fijada en el espacio real con la orientación de la figura de elección en el espacio de figuras.

11. Procedimiento de acuerdo con una de las reivindicaciones precedentes, realizándose el control del objeto 50 elegido mediante la realización de movimientos fijados con el puntero.

12. Procedimiento de acuerdo con una de las reivindicaciones precedentes, realizándose el control del objeto elegido dependiendo de qué forma se corta la figura asignada al objeto por la figura de elección.

13. Procedimiento de acuerdo con una de las reivindicaciones precedentes, presentado el puntero una posición y/u orientación fijas en el espacio real.

14. Procedimiento de acuerdo con una las reivindicaciones precedentes, presentado la figura de elección una posición y/u orientación fijada en el espacio de figuras.

5 15. Procedimiento de acuerdo con una de las reivindicaciones precedentes, estando previsto un aparato de visualización para la representación del espacio de figuras.

ES 2 377 455 T3

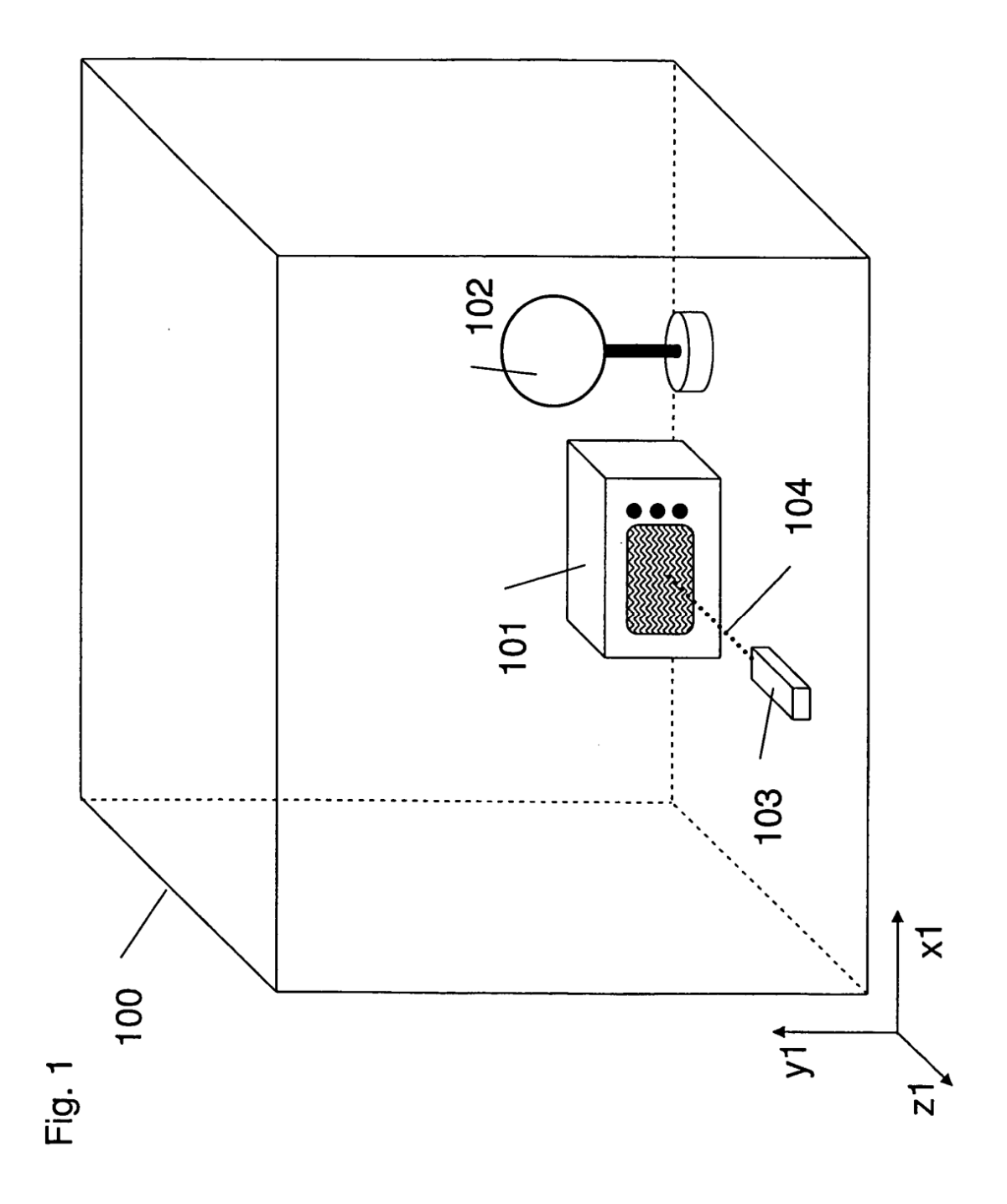

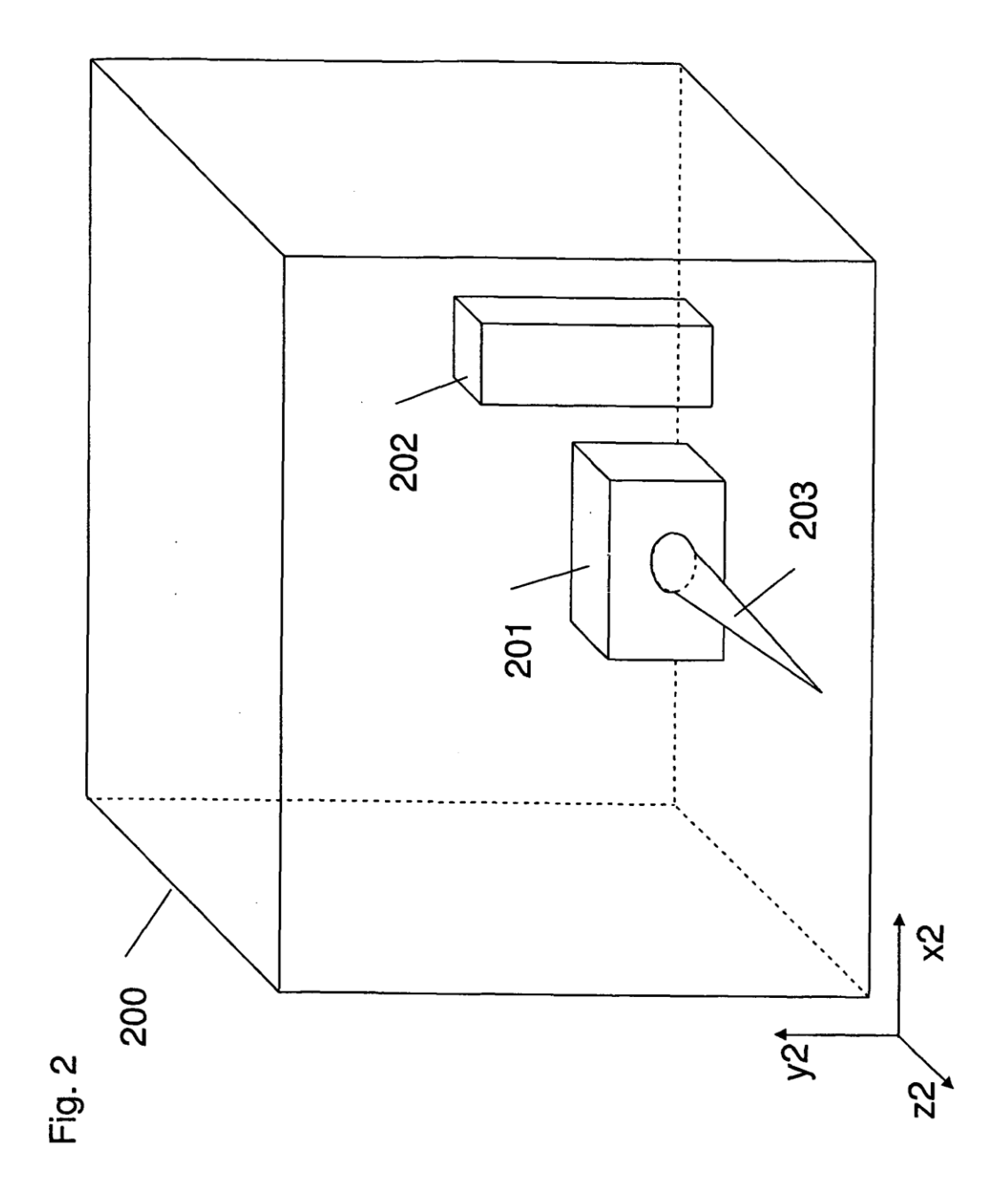

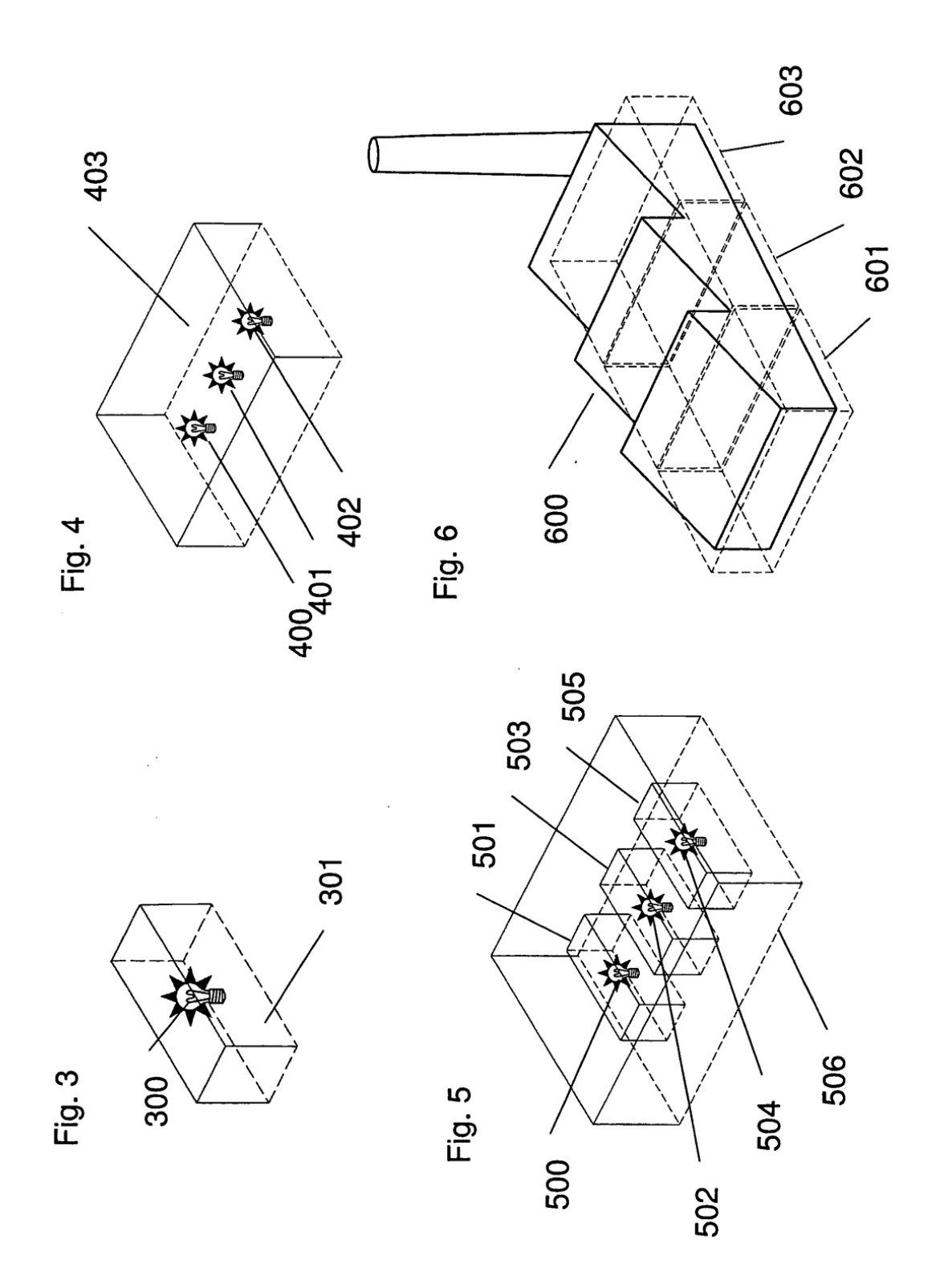

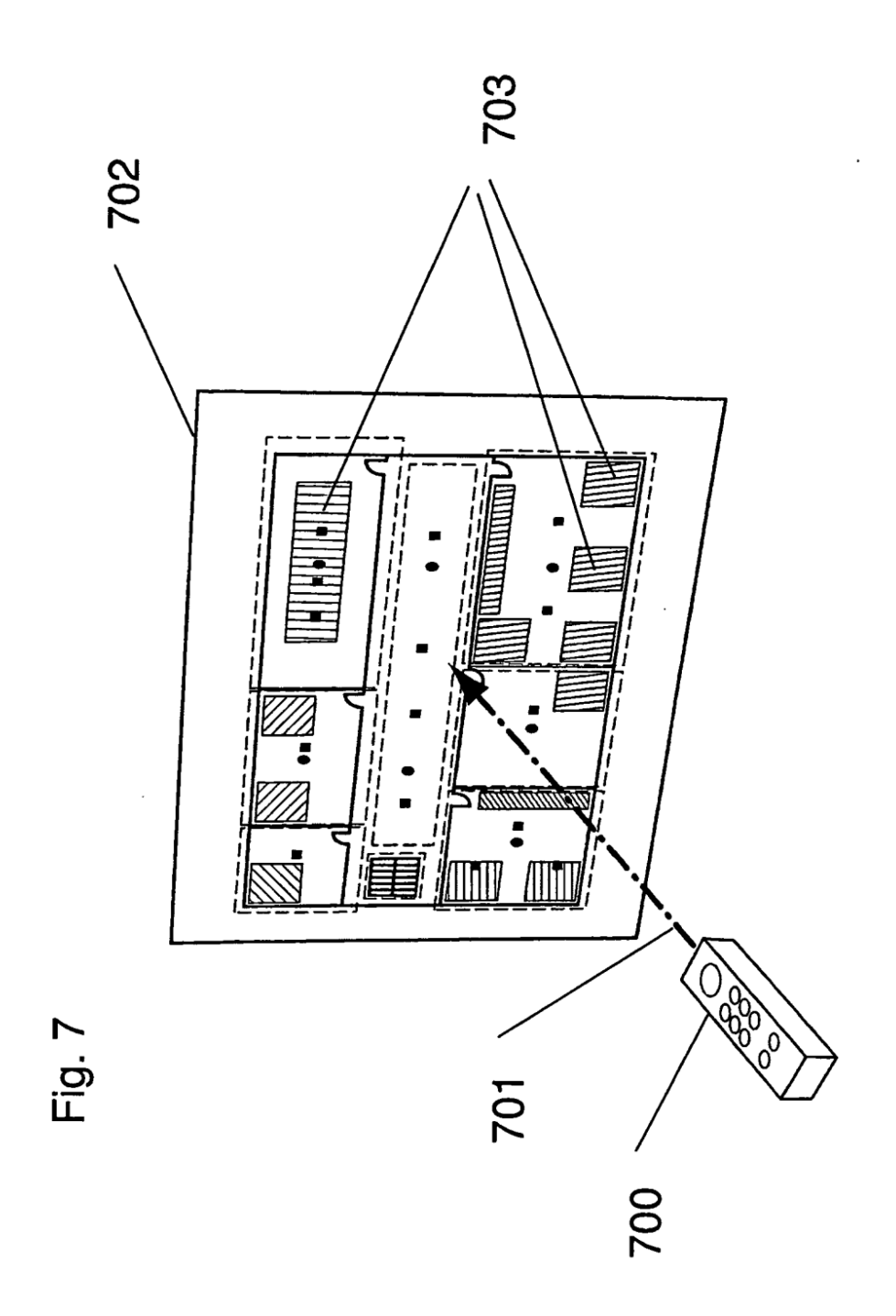

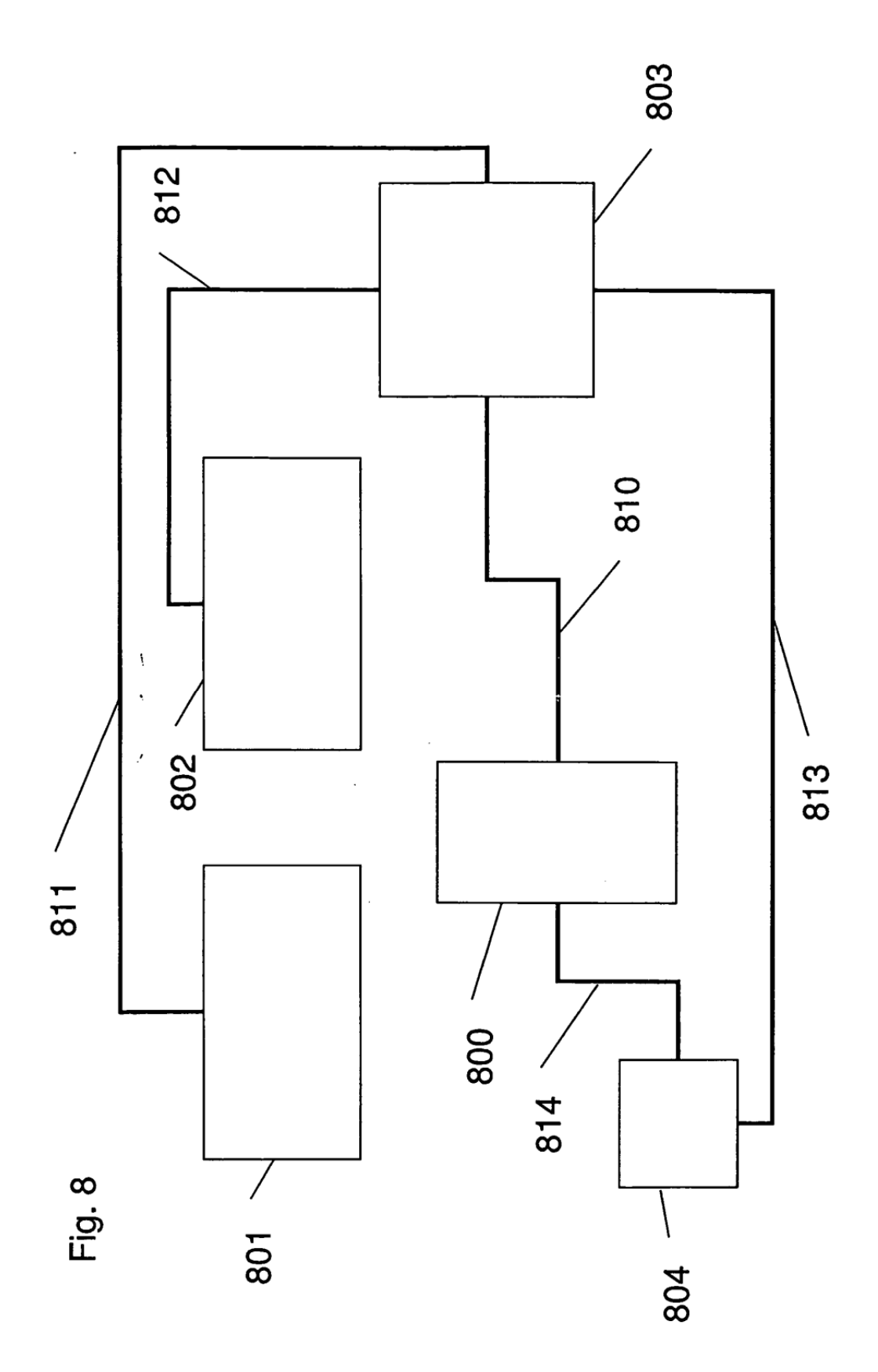

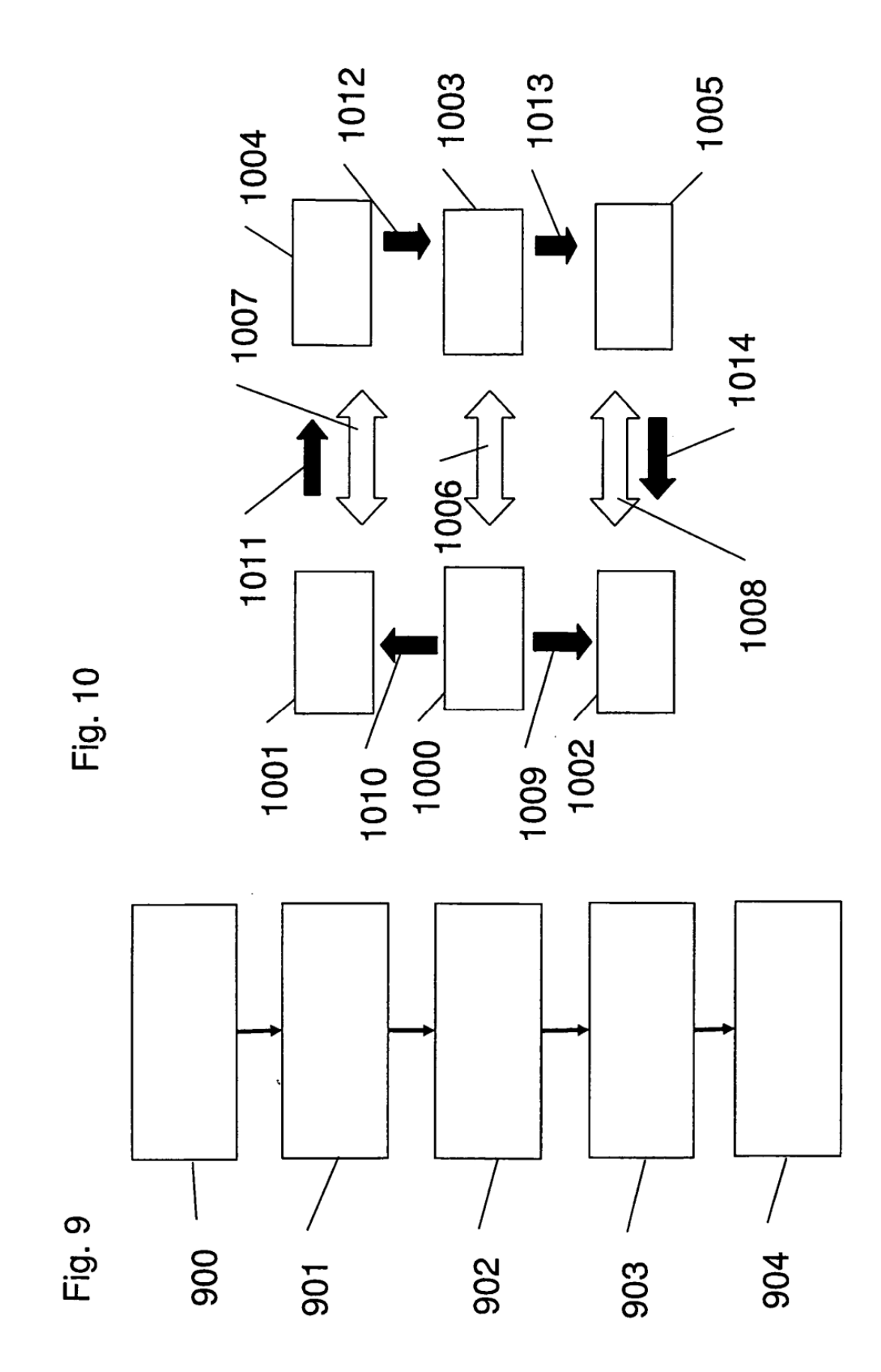

23

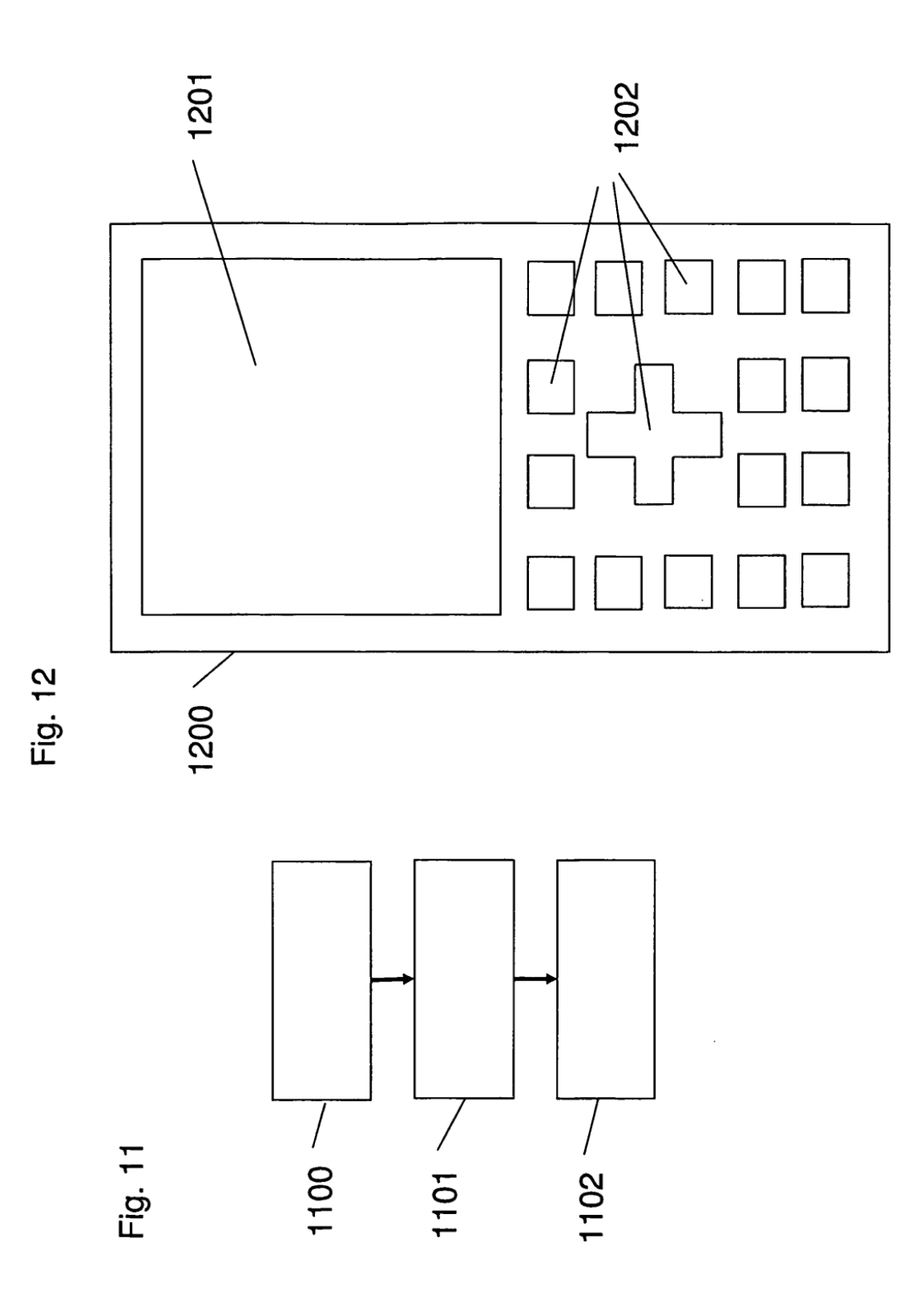

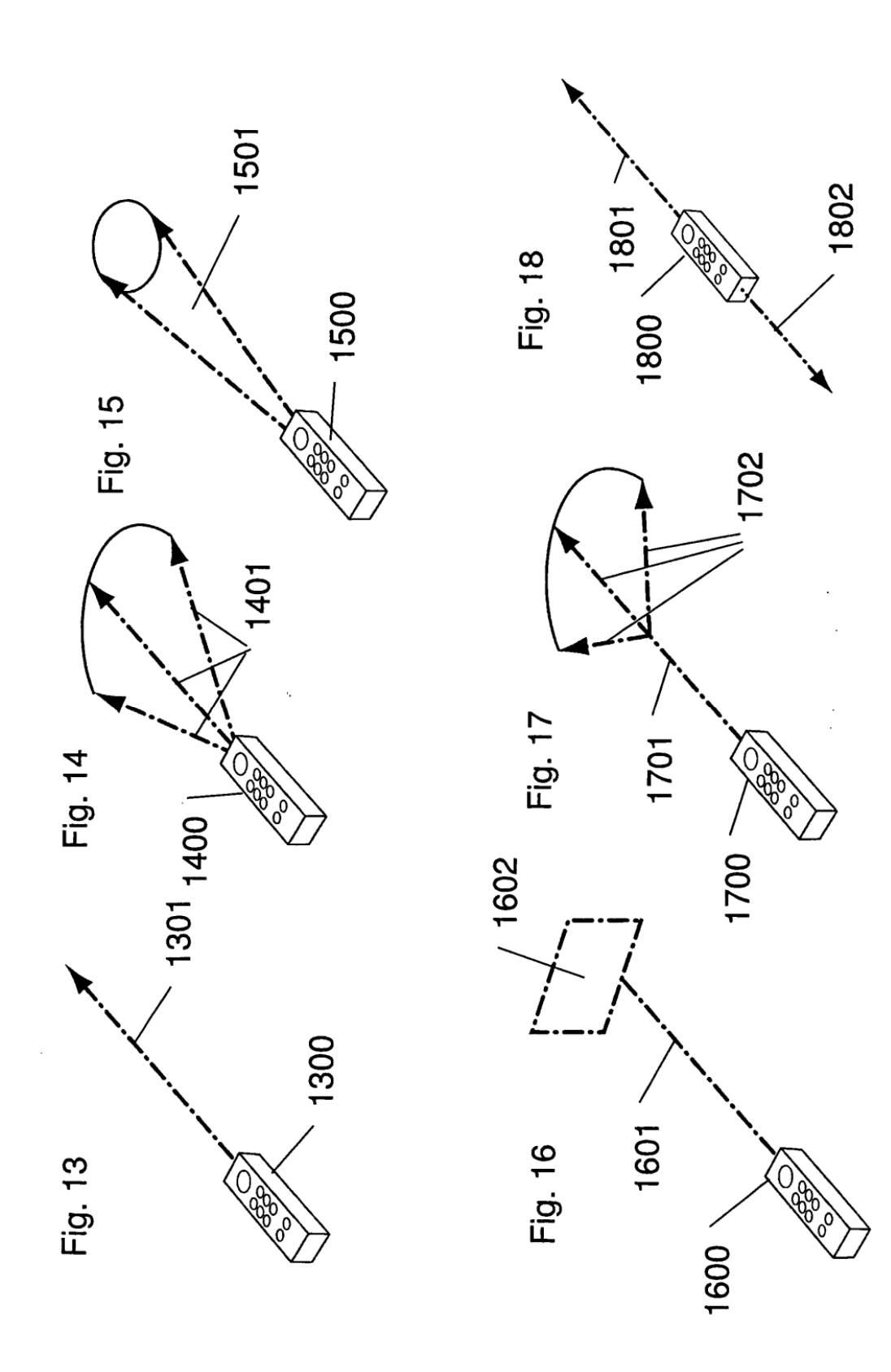

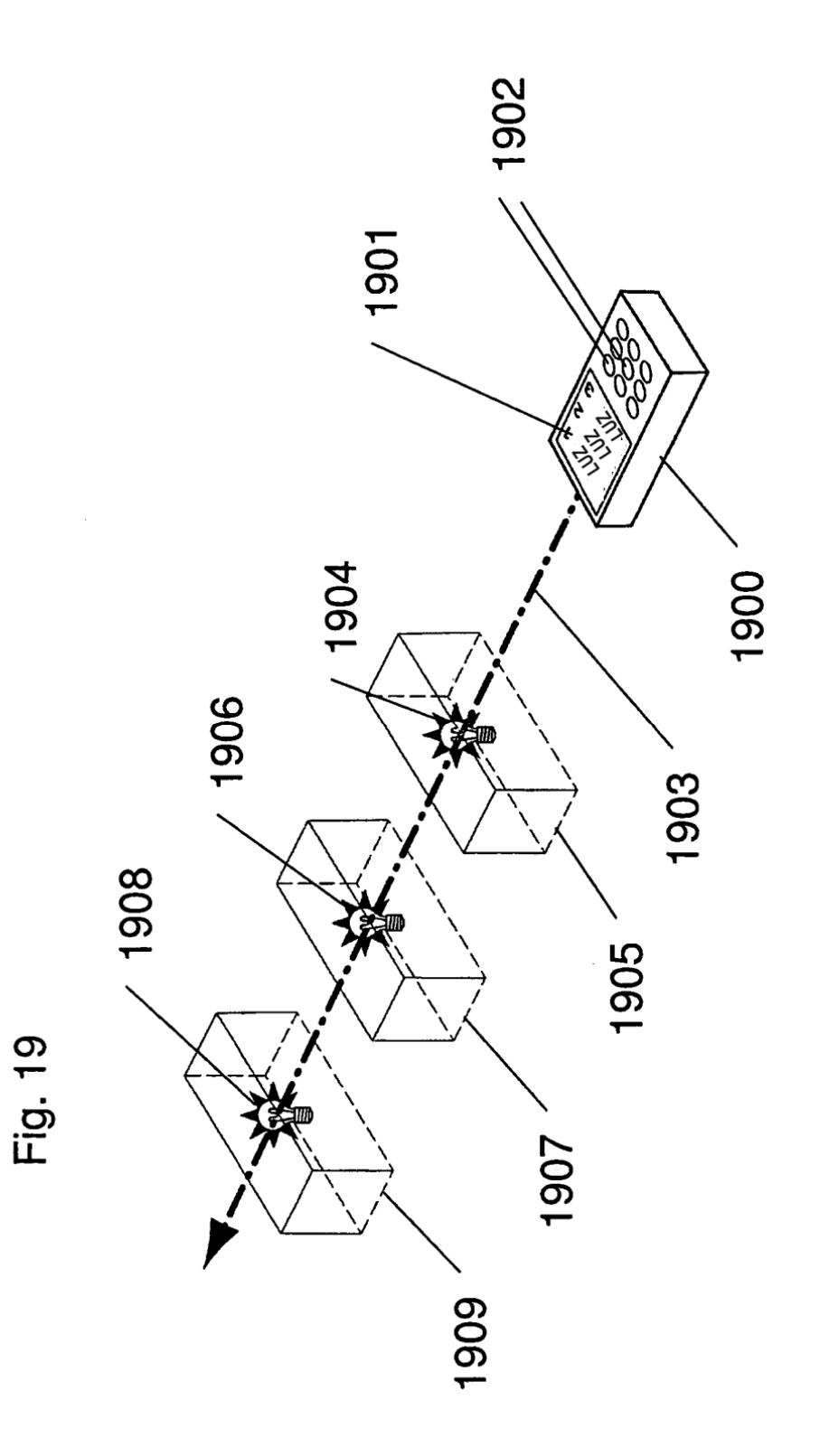

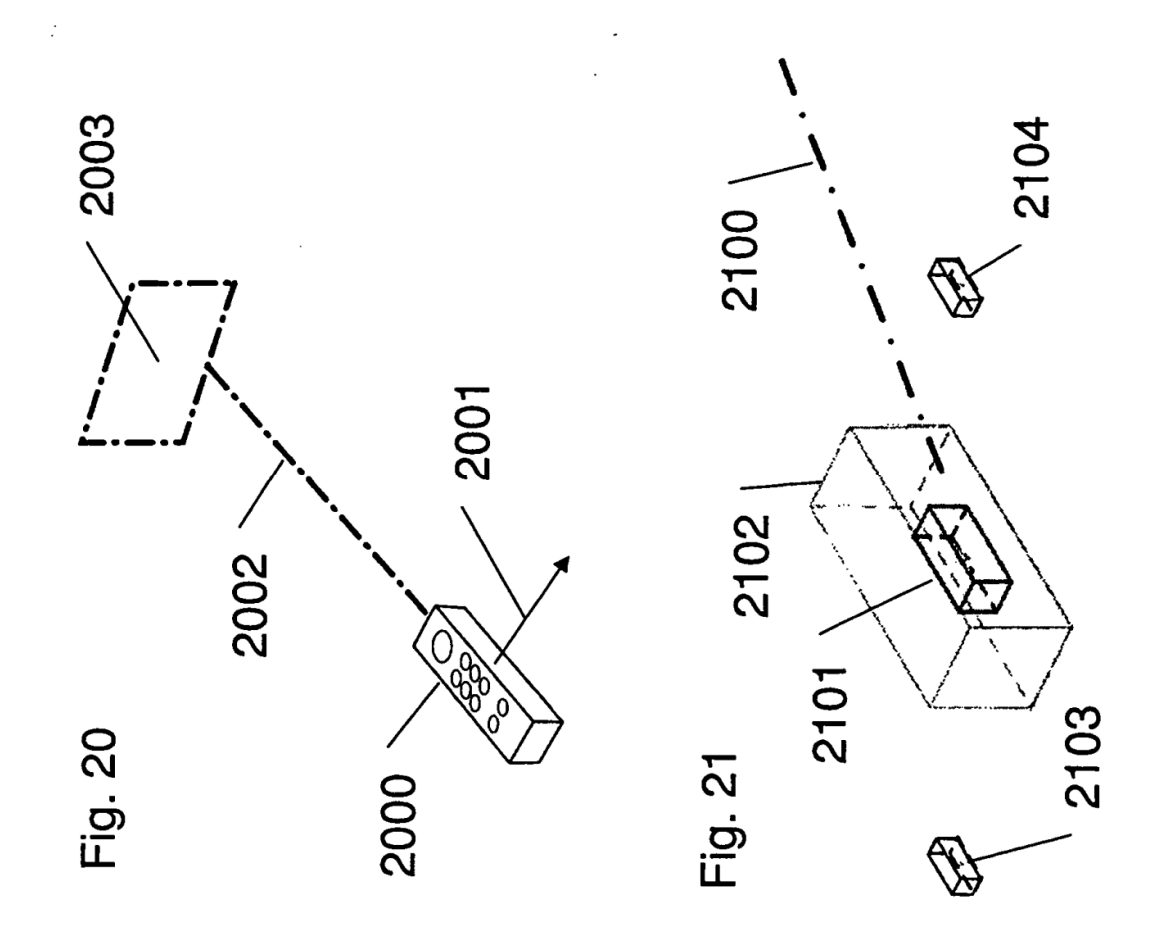

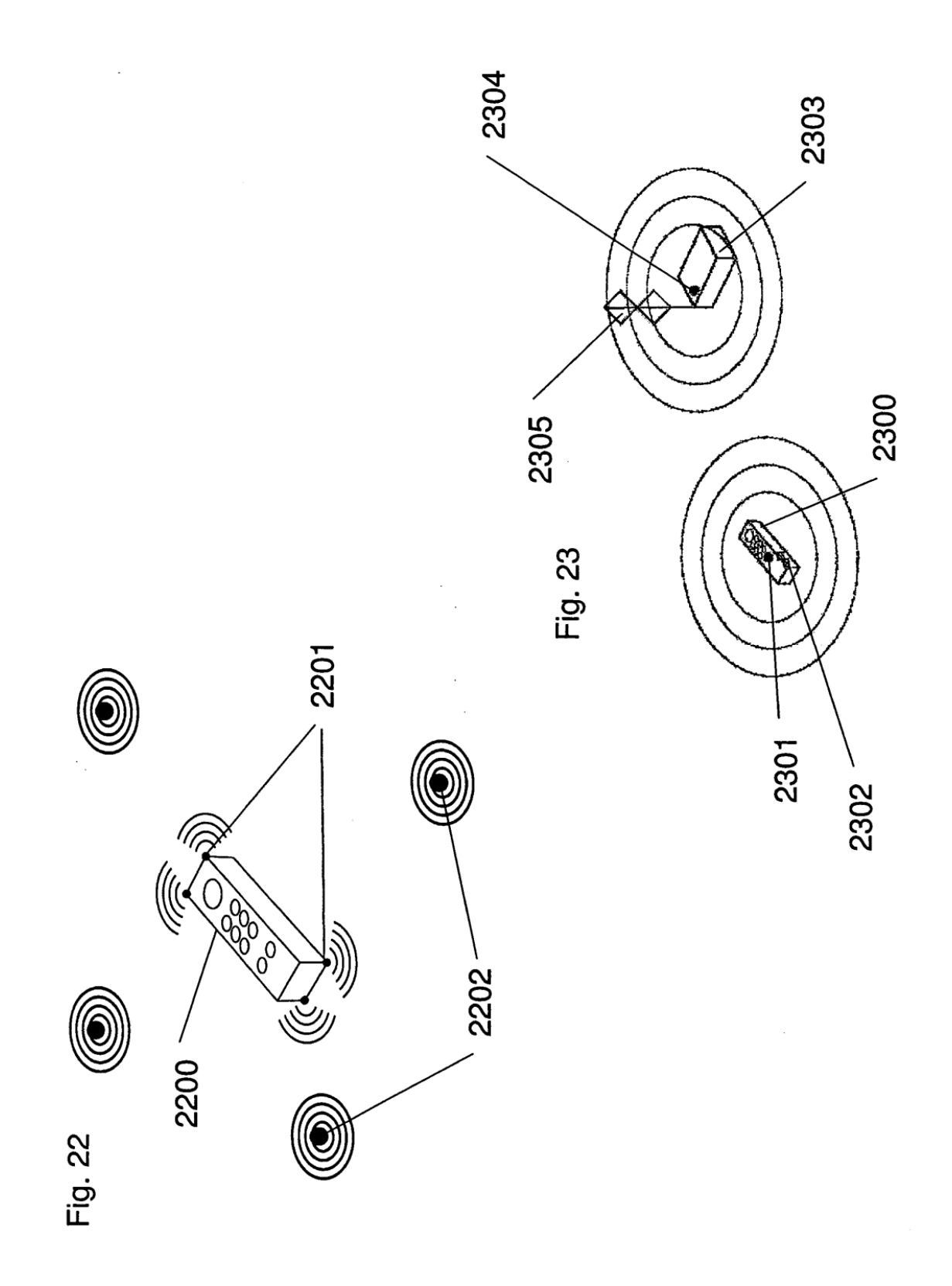

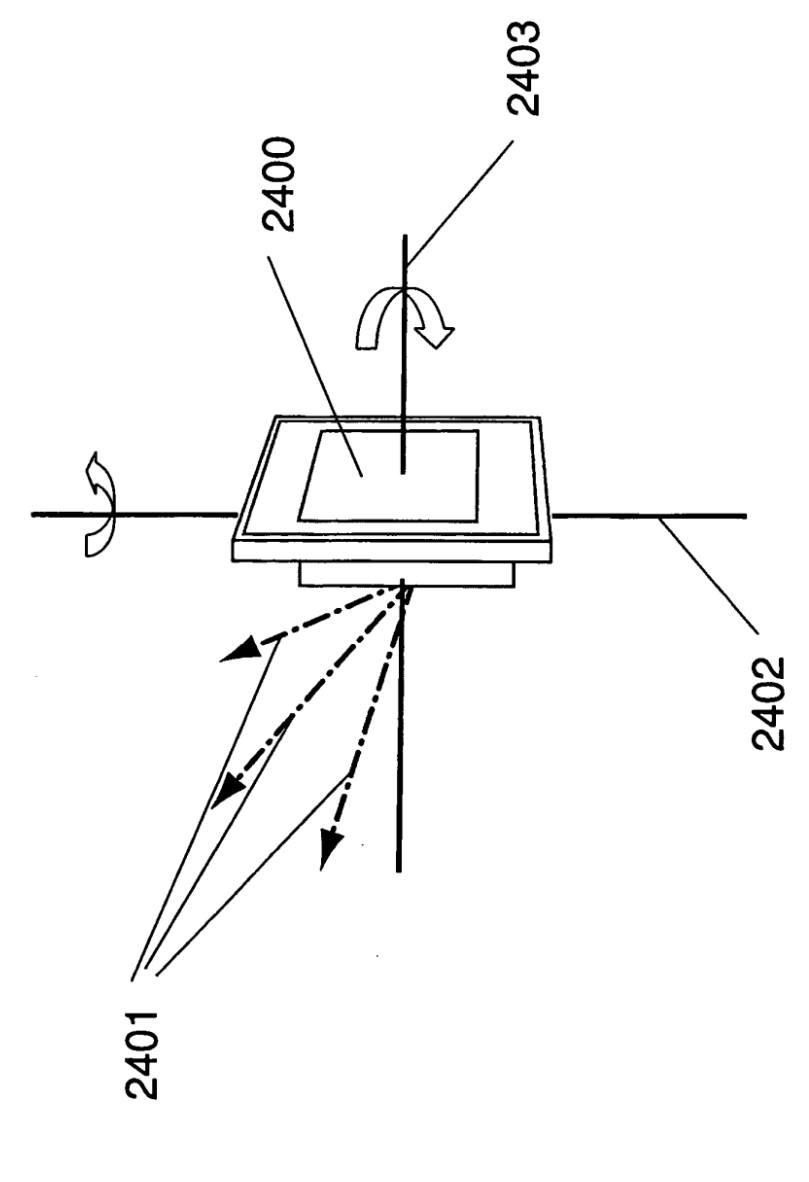

Fig. 24

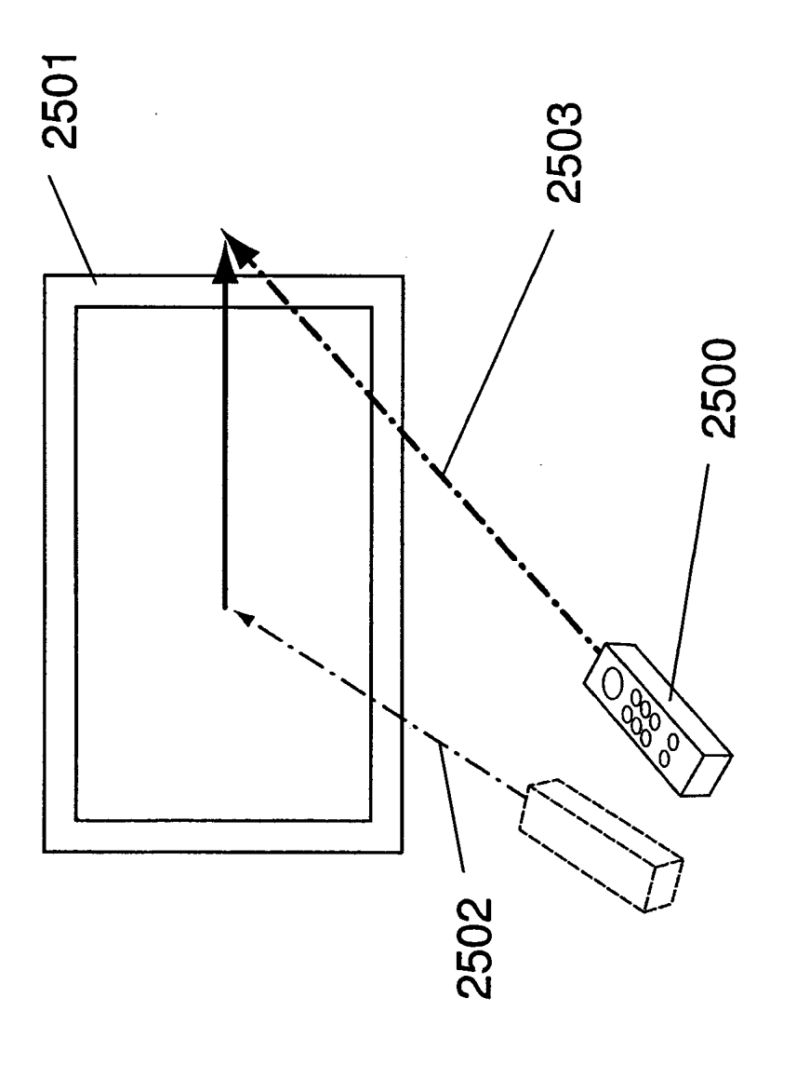

 $\bar{\epsilon}$ 

Fig. 25